# Package 'SeqNet'

October 12, 2022

<span id="page-0-0"></span>Title Generate RNA-Seq Data from Gene-Gene Association Networks

Version 1.1.3

Author Tyler Grimes [aut, cre], Somnath Datta [aut]

Maintainer Tyler Grimes <tyler.grimes@unf.edu>

Description Methods to generate random gene-gene association networks and simulate RNA-seq data from them, as described in Grimes and Datta (2021) [<doi:10.18637/jss.v098.i12>](https://doi.org/10.18637/jss.v098.i12). Includes functions to generate random networks of any size and perturb them to obtain differential networks. Network objects are built from individual, overlapping modules that represent pathways. The resulting network has various topological properties that are characteristic of gene regulatory networks. RNA-seq data can be generated such that the association among gene expression profiles reflect the underlying network. A reference RNA-seq dataset can be provided to model realistic marginal distributions. Plotting functions are available to visualize a network, compare two networks, and compare the expression of two genes across multiple networks.

## **Depends** R  $(>= 4.0.0)$

RdMacros Rdpack

Imports fitdistrplus, ggplot2, grDevices, graphics, igraph, mvtnorm, purrr, tibble, Rcpp, rlang, Rdpack, stats, utils, methods

Suggests knitr, rmarkdown, testthat

License GPL-2 | GPL-3 Encoding UTF-8 LazyData true LazyDataCompression xz RoxygenNote 7.1.1 LinkingTo Rcpp NeedsCompilation yes Repository CRAN

Date/Publication 2021-07-09 08:20:08 UTC

# R topics documented:

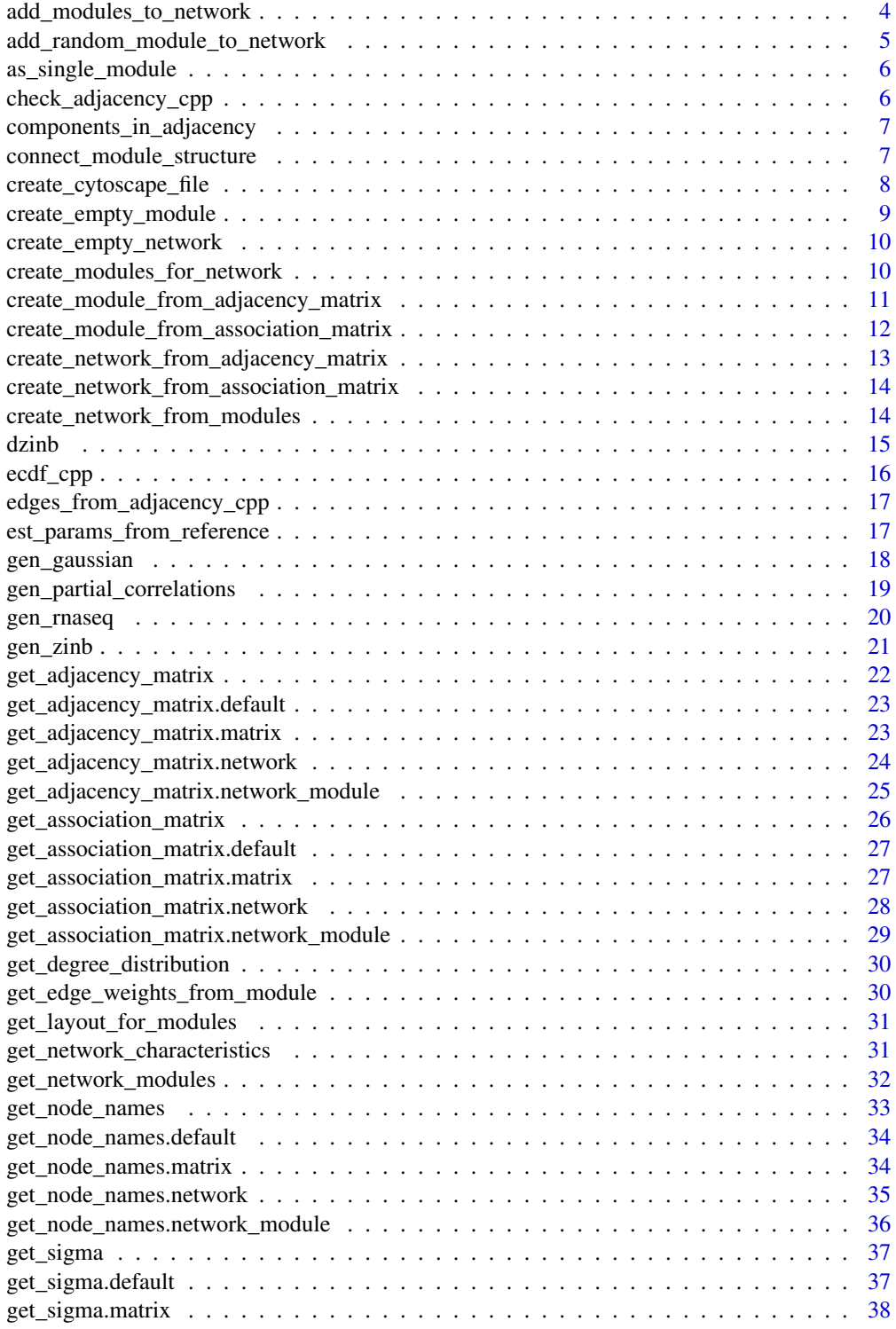

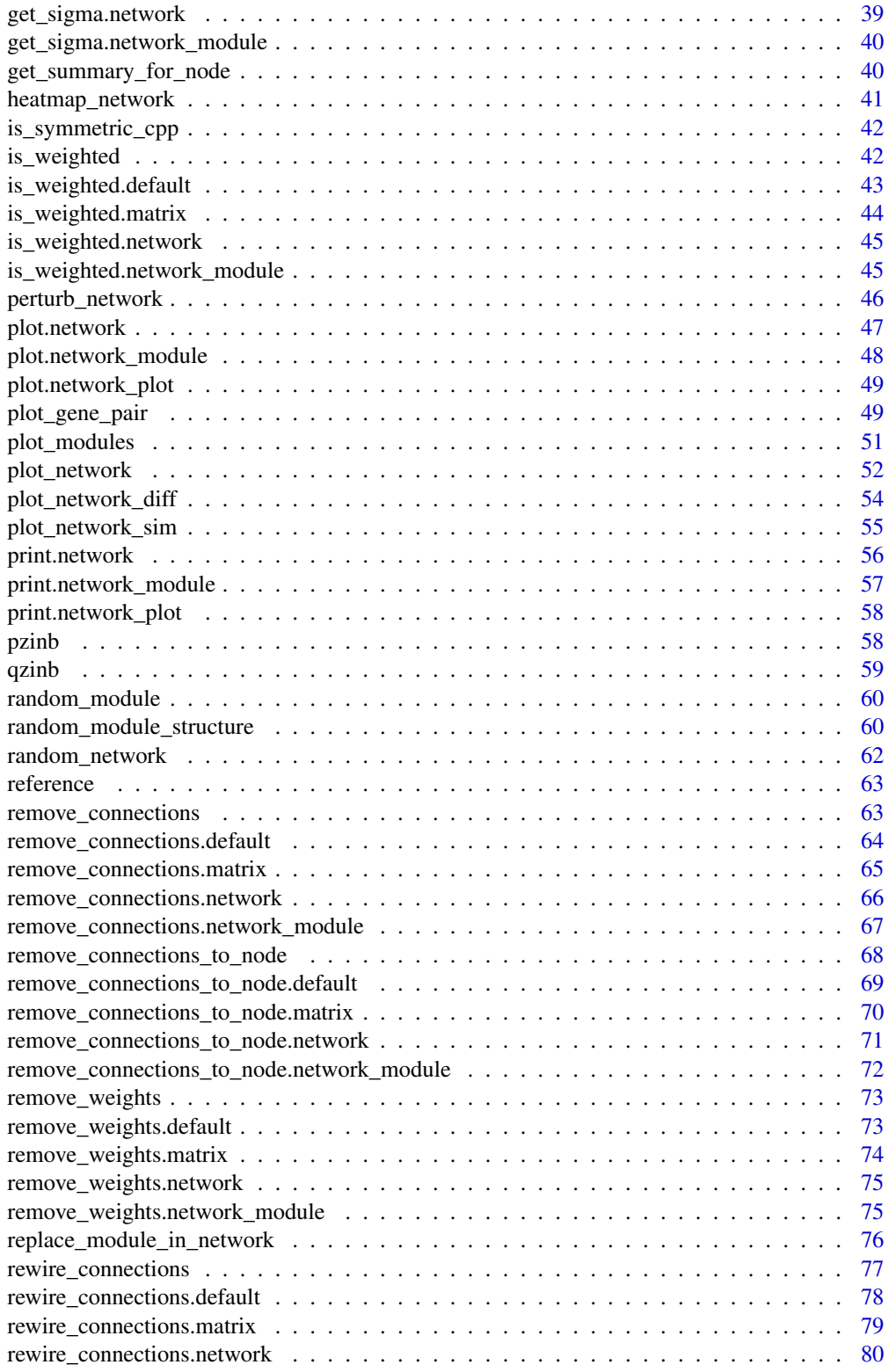

<span id="page-3-0"></span>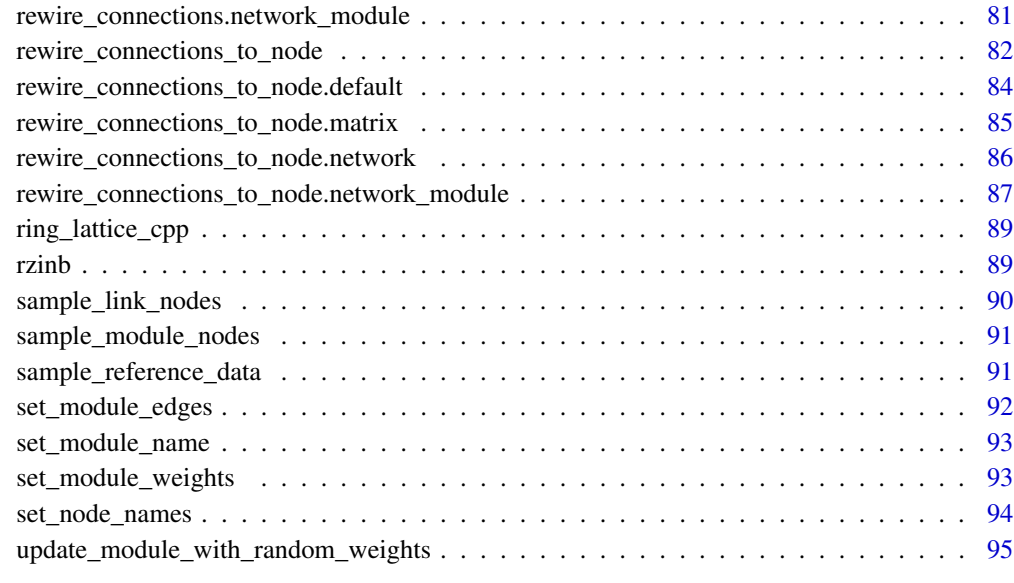

## **Index [96](#page-95-0)**

add\_modules\_to\_network

*Internal function for adding a set of modules to the network*

# Description

Internal function for adding a set of modules to the network

# Usage

```
add_modules_to_network(network, module_list)
```
# Arguments

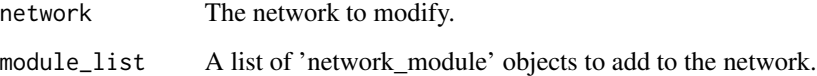

# Value

The modified network.

<span id="page-4-0"></span>add\_random\_module\_to\_network

*Adds a random module of a given size to the network*

## Description

Adds a random module of a given size to the network

#### Usage

```
add_random_module_to_network(network, module_size, ...)
```
## Arguments

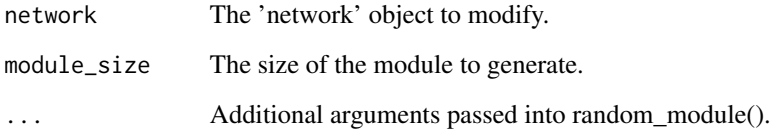

## Value

The modified 'network' object.

```
# This function provides an alternative way to iteratively add random
# modules to the network. It uses a weighted sampling of nodes, where
# nodes that haven't been selected for a module have a higher probability
# of being sampled for the new module.
nw <- create_empty_network(100)
plot(nw) # An empty network of 100 nodes.
# Add random modules of size 10 to the network, 1 at a time.
# By plotting the network each time, we can watch it grow.
set.seed(12345)
plot(nw <<- add_random_module_to_network(nw, 10))
plot(nw <<- add_random_module_to_network(nw, 10))
plot(nw <<- add_random_module_to_network(nw, 10))
plot(nw <<- add_random_module_to_network(nw, 10))
plot(nw <<- add_random_module_to_network(nw, 10))
plot(nw <<- add_random_module_to_network(nw, 10))
# Etc.
```
<span id="page-5-0"></span>

#### Description

This modification can be used if it is desired to simulate from a single GGM rather than averaging over the GGMs for each module.

#### Usage

```
as_single_module(network)
```
## Arguments

network The 'network' object to modify

# Value

The modified 'network' object.

#### Examples

```
# This function can be used prior to generating weights for the network
# connections. With multiple modules in the network, the weighted network may
# gain conditional dependencies between nodes across modules. If the network
# is reduced to a single module prior to generating weights, then the
# weighted and unweighted networks will maintain the same structure.
nw <- random_network(20, n_modules = 3)
g \leftarrow plot(nw)nw <- gen_partial_correlations(nw)
plot(nw, g) # Additional edges appear from conditional dependencies across modules.
nw <- remove_weights(nw) # Remove weights to avoid warning message in next call.
nw <- as_single_module(nw)
nw <- gen_partial_correlations(nw)
plot(nw, g) # With only one module, the weighted network has the same structure.
```
check\_adjacency\_cpp *C++ implementation to check if a matrix is an adjacency matrix*

## Description

C++ implementation to check if a matrix is an adjacency matrix

## Usage

check\_adjacency\_cpp(m)

<span id="page-6-0"></span>

m A matrix to check.

## Value

Returns 0 if the matrix is an adjacency matrix. If the matrix is not square, returns 1; if the diagonal entries are not all zero, returns 2; if the matrix is not symmetric, returns 3; if the matrix contains values other than 0 or 1, returns 4.

components\_in\_adjacency

*C++ implementation to obtain connected components in a graph.*

## Description

C++ implementation to obtain connected components in a graph.

## Usage

```
components_in_adjacency(adj)
```
# Arguments

adj An adjacency matrix.

# Value

Returns a matrix with 2 columns containing the indicies in the lower-triangle of the matrix that are nonzero.

connect\_module\_structure

*Connect disconnected components in an adjacency matrix*

## Description

Connect disconnected components in an adjacency matrix

```
connect_module_structure(
  adj,
  weights = NULL,
  alpha = 100,
  beta = 1,
  epsilon = 10^{\circ}-5
)
```
<span id="page-7-0"></span>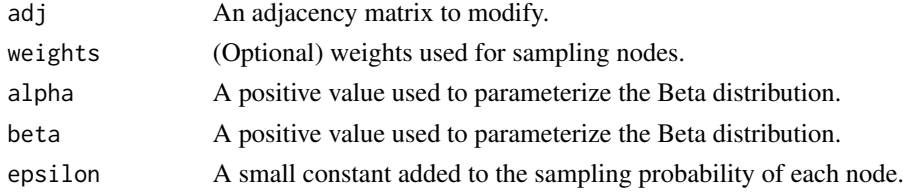

## Value

A modified adjacency matrix

#### Note

This function is used in [random\\_module\\_structure](#page-59-1) to reconnect any disconnected components after edge removal and rewiring. When connecting two components, a node is sampled from each component with probability that is dependent on node degree; those two nodes are then connected, which connects the components.

## Examples

```
# This function is used in `random_module_structure()` to reconnect any
# disconnected components. To demonstrate, we'll create a random structure,
# remove connections to one of the nodes (that node will then be a disconnected
# component), and use `connect_module_structure()` to reconnect it back to
# the main component.
adj <- random_module_structure(10)
adj <- remove_connections_to_node(adj, 1, prob_remove = 1)
# Note that there are now two components in the network:
components_in_adjacency(adj)
g <- plot_network(adj)
# After connecting, the network contains one component.
adj <- connect_module_structure(adj)
components_in_adjacency(adj)
plot_network(adj, g)
```
create\_cytoscape\_file *Create an edge table file for Cytoscape*

## Description

The returned data frame can be saved as a .csv file. Then, in Cytoscape use File -> Import -> Network -> File. Select the .csv file containing the data frame generated by this function. There will be a pop-up window. The source, interaction, and target columns should automatically be identified. Click OK.

```
create_cytoscape_file(g)
```
<span id="page-8-0"></span>g A 'network\_plot' object. See [plot\\_network](#page-51-1).

# Value

A data frame containing an edge table that can be saved as a .csv file to be used in Cytoscape.

## Examples

```
nw <- random_network(10)
g \leftarrow plot(nw)nw_plot_cytoscape <- create_cytoscape_file(g)
# Save the edge table in a .csv file to be used in cytoscape.
write.table(nw_plot_cytoscape, file.path(tempdir(), "file_name.csv"),
            sep = ",", row.names = FALSE, col.names = TRUE, quote = FALSE)
```
create\_empty\_module *Create a module*

# Description

Create a module

# Usage

```
create_empty_module(nodes)
```
## Arguments

nodes A numeric vector indicating which nodes in the network are contained in this module.

# Value

A 'network\_module' object.

```
module <- create_empty_module(1:10)
plot(module) # A module with no edges.
```
<span id="page-9-0"></span>create\_empty\_network *Create a network object.*

## Description

Creates a 'network' object containing no modules.

# Usage

```
create_empty_network(p)
```
#### Arguments

p The number of nodes in the network

#### Value

A network object.

# Examples

nw <- create\_empty\_network(10) plot(nw) # A network with no edges.

create\_modules\_for\_network

*Randomly sample subsets of genes for each module*

# Description

Creates a collection of modules containing randomly samples genes.

```
create_modules_for_network(
 n_modules,
 p,
  avg_module_size = 50,
  sd_module_size = 50,
 min_module_size = 10,
 max_module_size = 200,
  sample_link_nodes_fn = sample_link_nodes,
  sample_module_nodes_fn = sample_module_nodes,
  ...
\mathcal{E}
```
<span id="page-10-0"></span>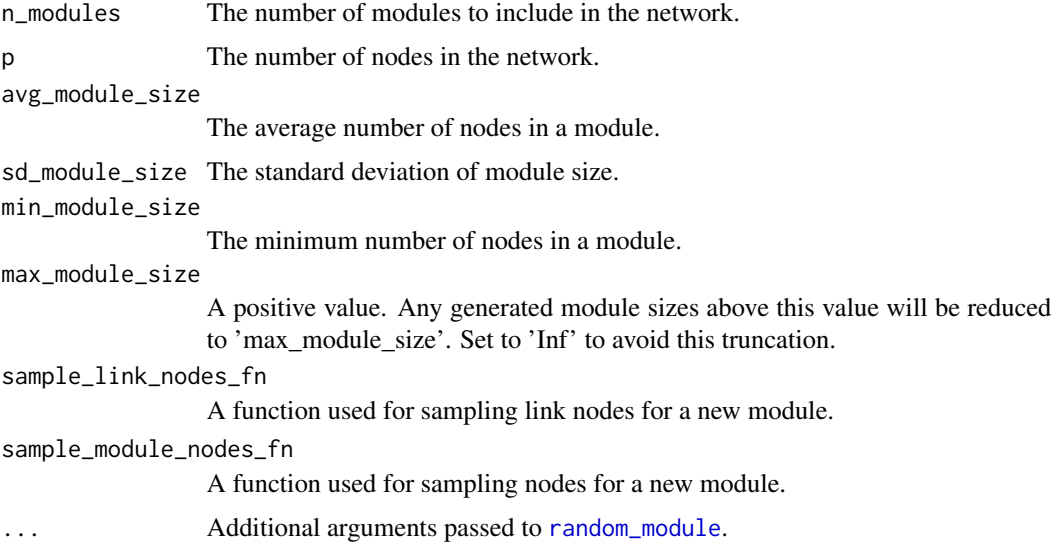

# Value

A list containing the indices for genes contained in each module.

## References

Grimes T, Datta S (2021). "SeqNet: An R Package for Generating Gene-Gene Networks and Simulating RNA-Seq Data." *Journal of Statistical Software*, 98(12), 1–49. doi: [10.18637/jss.v098.i12,](https://doi.org/10.18637/jss.v098.i12) <https://doi.org/10.18637/jss.v098.i12>.

#### Examples

```
# Create a two modules (having random structures and sizes) from a pool
# of 100 nodes.
create_modules_for_network(n_modules = 2, p = 100)
# Set n_modules = NULL to continue making modules until all nodes have
# been selected at least once.
create_modules_for_network(n_modules = NULL, p = 100)
```
<span id="page-10-1"></span>create\_module\_from\_adjacency\_matrix

*Create a module from an adjacency matrix*

## Description

The edges in the module will be set to the edges in the adjacency matrix. The edges are undirected, and only the lower triangle of the matrix is considered. See [set\\_module\\_edges](#page-91-1) for more details.

# Usage

```
create_module_from_adjacency_matrix(
  adjacency_matrix,
  nodes = NULL,
  module_name = NULL,
  run_checks = TRUE
\mathcal{L}
```
# Arguments

adjacency\_matrix

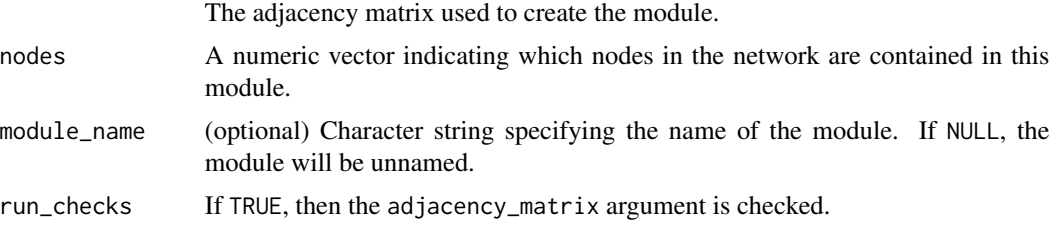

## Value

A 'network\_module' object.

# Examples

```
nw <- random_network(10)
nw <- gen_partial_correlations(nw)
adj_mat <- get_adjacency_matrix(nw)
create_module_from_adjacency_matrix(adj_mat)
```
<span id="page-11-1"></span>create\_module\_from\_association\_matrix *Create a module from an association matrix*

# Description

The edge weights in the module will be set to the corresponding values in the association matrix. The edges are undirected, and only the lower triangle of the matrix is considered. See [set\\_module\\_weights](#page-92-1) for more details.

```
create_module_from_association_matrix(
  association_matrix,
 nodes = NULL,
 module_name = NULL
)
```
<span id="page-11-0"></span>

<span id="page-12-0"></span>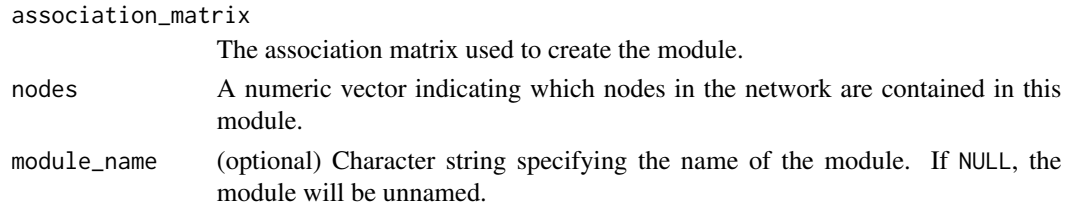

# Value

A 'network\_module' object.

#### Examples

```
nw <- random_network(10)
nw <- gen_partial_correlations(nw)
assoc_mat <- get_association_matrix(nw)
create_module_from_association_matrix(assoc_mat)
```
create\_network\_from\_adjacency\_matrix *Create a network object from an adjacency matrix*

## Description

Create a network object from an adjacency matrix

## Usage

```
create_network_from_adjacency_matrix(adjacency_matrix, ...)
```
#### Arguments

adjacency\_matrix

The adjacency matrix for the network. Since the adjacency matrix only provides information on the global connections, the resulting 'network' object will consist of a single module containing these connections.

... Additional arguments passed to [create\\_module\\_from\\_adjacency\\_matrix](#page-10-1).

# Value

A network object.

```
adj_mat <- random_module_structure(10)
nw <- create_network_from_adjacency_matrix(adj_mat)
all(adj_mat == get_adjacency_matrix(nw))
```
<span id="page-13-0"></span>create\_network\_from\_association\_matrix

*Create a network object from an association matrix*

#### **Description**

Create a network object from an association matrix

## Usage

```
create_network_from_association_matrix(association_matrix, ...)
```
#### Arguments

association\_matrix

The association matrix for the network. Since the association matrix only provides information on the global connections, the resulting 'network' object will consist of a single weighted module containing these connections. The edge weights, i.e. the partial correlations, will correspond to the nonzero values in the matrix.

Additional arguments passed to [create\\_module\\_from\\_association\\_matrix](#page-11-1).

#### Value

A network object.

#### Examples

```
# Create a random weighted network and extract the association matrix from it.
nw <- random_network(10)
nw <- gen_partial_correlations(nw)
assoc_mat <- get_association_matrix(nw)
# Any association matrix can be used to directly create a network object.
# However, the created network will only contain one module.
nw_from_assoc <- create_network_from_association_matrix(assoc_mat)
all(get_adjacency_matrix(nw) == get_adjacency_matrix(nw_from_assoc))
```
create\_network\_from\_modules

*Create a network object.*

# Description

Generates a 'network' object from a list of 'network\_modules', The modules are assumed to have their local network structure already generated. Individual modules can be generated using the [random\\_module](#page-59-2) function.

<span id="page-14-0"></span>dzinb 15

# Usage

```
create_network_from_modules(
  p,
  module_list,
 node_names = as.character(1:p),
  ...
)
```
# Arguments

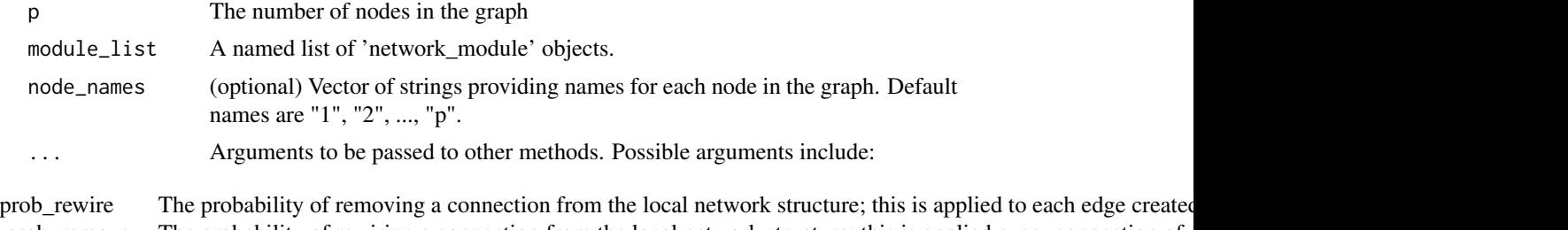

prob\_remove The probability of rewiring a connection from the local network structure; this is applied every connection of  $\alpha$ neig\_size The initial degree of each node when constructing the ring lattice. See [random\\_module\\_structure](#page-59-1). alpha A positive value used to parameterize the Beta distribution used to sample nodes based on their degree. Larger beta A positive value used to parameterize the Beta distribution used to sample nodes based on their degree. Set to epsilon A small constant added to the sampling probability of each node. See [random\\_module\\_structure](#page-59-1).

# Value

A network object.

## Examples

```
# Networks can be crafted manually by first constructing the individual
# modules, then putting them together to create a network.
module_1 <- random_module(1:10) # A module containing nodes 1-10
module_2 <- random_module(5:15) # A module containing nodes 5-15
# Create a network containing 20 nodes and the two modules.
nw <- create_network_from_modules(20, list(module_1, module_2))
nw
# Note: nodes 16-20 are not in a module, so they have no connections.
plot(nw)
```
dzinb *The Zero-Inflated Negative Binomial Distribution*

## **Description**

The Zero-Inflated Negative Binomial Distribution

## <span id="page-15-0"></span>Usage

 $dzinb(x, size, mu, rho = 0, log = FALSE)$ 

#### Arguments

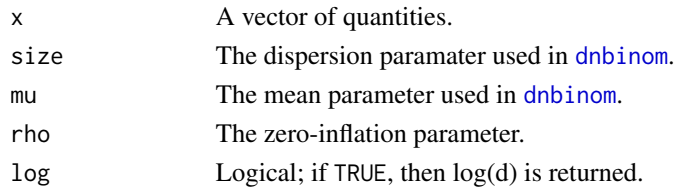

# Value

The value(s) of the density function evaluated at x.

## References

Grimes T, Datta S (2021). "SeqNet: An R Package for Generating Gene-Gene Networks and Simulating RNA-Seq Data." *Journal of Statistical Software*, 98(12), 1–49. doi: [10.18637/jss.v098.i12,](https://doi.org/10.18637/jss.v098.i12) <https://doi.org/10.18637/jss.v098.i12>.

#### Examples

x <- rzinb(10, 1, 10, 0.1) p <- pzinb(x, 1, 10, 0.1)  $y \leq -q\sinh(p, 1, 10, 0.1)$  $all(x == y)$ # Compute  $P(0 < X < 5)$  for  $X \sim ZINB(1, 10, 0.1)$ sum(dzinb(0:5, 1, 10, 0.1))

ecdf\_cpp *C++ implementation of empirical CDF*

#### Description

Constructs the empirical CDF, F, for a set of observations, x, and returns  $F(x)$ .

## Usage

ecdf\_cpp(x)

## Arguments

x The observation to construct the empirical CDF from.

# Value

Returns the values for  $F(x)$ .

<span id="page-16-0"></span>edges\_from\_adjacency\_cpp

*C++ implementation for obtaining an edge list from adjacency matrix*

## Description

C++ implementation for obtaining an edge list from adjacency matrix

#### Usage

edges\_from\_adjacency\_cpp(adj)

#### Arguments

adj An adjacency matrix.

# Value

Returns a matrix with 2 columns containing the indicies in the lower-triangle of the matrix that are nonzero.

```
est_params_from_reference
```
*Estimate ZINB parameters from reference data*

# Description

The observations in the reference dataset should be as homogeneous as possible. For example, we should not expect differential expression or differential connectivity of genes within the sample. If the data are heterogeneous, the estimation of the parameters may be unreliable.

#### Usage

est\_params\_from\_reference(reference, verbose = TRUE)

#### Arguments

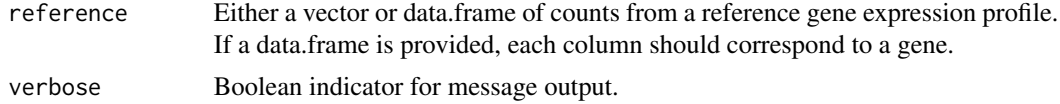

#### Value

Returns a list containing a matrix of parameter estimates 'size', 'mu', and 'rho' for each gene in the reference, and the reference dataset used. The parameter matrix can be used in [gen\\_zinb](#page-20-1).

## Examples

```
# The internal reference dataset already contains ZINB parameter estimates,
# so running est_params_from_reference() is not necessary. To simulate
# ZINB data from a different RNA-seq reference dataset, the data can
# be passed into gen_zinb() directly using the 'reference' argument, and
# est_params_from_reference() will be used automatically (i.e. the user
# does not need to call this function directly).
# An example using the reference dataset
data(reference)
# The RNA-seq dataset should have samples as rows and genes as columns:
rnaseq <- reference$rnaseq
# Estimate ZINB params for first ten genes.
params <- est_params_from_reference(rnaseq[, 1:10])$params
# However, the previous call is not needed for simulated ZINB data.
# The RNA-seq dataset can be passed directly to 'gen_zinb()'.
nw <- random_network(10)
x <- gen_zinb(20, nw, reference = rnaseq[, 1:10])$x # Pass in 'rnaseq' directly.
```
gen\_gaussian *Generate observations from a Gaussian graphical model.*

## Description

Generates data based on the multivariate normal distribution parameterized by a zero mean vector and a covariance matrix. Observations are generated for each module in the network individually, and the covariance matrix is set to the inverse of the standardized association matrix for the module. Observations are combined for gene i by taking the sum across the m\_i modules containing it and dividing by sqrt $(m_i)$ .

#### Usage

```
gen_gaussian(n, ...)
```
#### **Arguments**

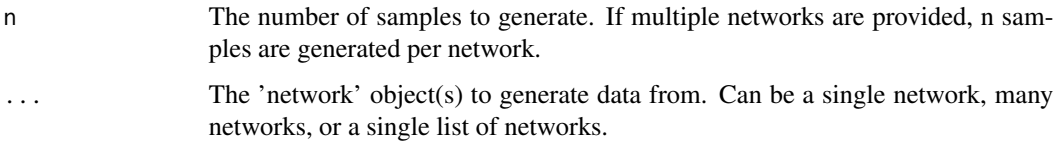

#### Value

A list containing the n by p matrix of samples and the 'network' object used to generate them.

<span id="page-17-0"></span>

## <span id="page-18-0"></span>References

Grimes T, Datta S (2021). "SeqNet: An R Package for Generating Gene-Gene Networks and Simulating RNA-Seq Data." *Journal of Statistical Software*, 98(12), 1–49. doi: [10.18637/jss.v098.i12,](https://doi.org/10.18637/jss.v098.i12) <https://doi.org/10.18637/jss.v098.i12>.

# Examples

nw <- random\_network(10) # Create a random network with 10 nodes. nw <- gen\_partial\_correlations(nw) # Add weights to connections in the network. x <- gen\_gaussian(20, nw)\$x # Simulate 20 Gaussian observations from network.

gen\_partial\_correlations

*Generate partial correlations for a list of networks.*

## Description

Random partial correlations are generated to weigh the network connections. If multiple networks are provided, the networks must contain the same nodes and the same modules (the connections within modules may differ). Any connection that is common across different networks will also have the same partial correlation weight across networks.

## Usage

```
gen_partial_correlations(
  ...,
 k = 2.5rweights = function(n) (-1)^nrbinom(n, 1, 0.5) * runif(n, 0.5, 1)
\lambda
```
# Arguments

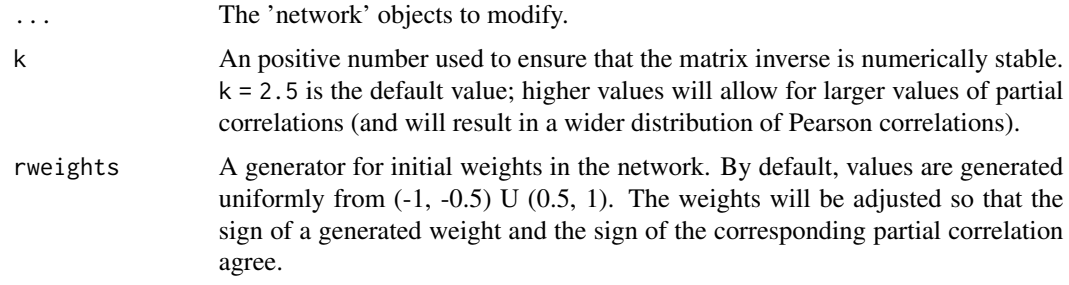

# Value

An updated network object containing random weights. If multiple networks were provided, then a list of network objects is returned.

## <span id="page-19-0"></span>References

Grimes T, Datta S (2021). "SeqNet: An R Package for Generating Gene-Gene Networks and Simulating RNA-Seq Data." *Journal of Statistical Software*, 98(12), 1–49. doi: [10.18637/jss.v098.i12,](https://doi.org/10.18637/jss.v098.i12) <https://doi.org/10.18637/jss.v098.i12>.

#### Examples

nw <- random\_network(10) # Create a random network with 10 nodes.

nw <- gen\_partial\_correlations(nw) # Add weights to connections in the network.

gen\_rnaseq *Generate RNA-seq data from an underlying network*

## **Description**

The expression data are generated based on the gene-gene associations of an underlying network. An association structure is imposed by first generating data from a multivariate Gaussian distribution. Those data are then used to sample from the empirical distribution of gene expression profiles in the reference dataset using the inverse transform method.

#### Usage

```
gen_rnaseq(n, network, reference = NULL, verbose = TRUE)
```
#### **Arguments**

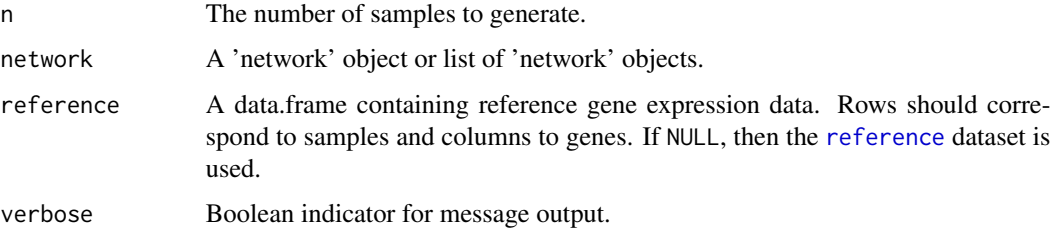

#### Value

A list containing the simulated expression data and the reference dataset. If a list of networks were provided, then the results for each network are returned as a list.

#### References

Grimes T, Datta S (2021). "SeqNet: An R Package for Generating Gene-Gene Networks and Simulating RNA-Seq Data." *Journal of Statistical Software*, 98(12), 1–49. doi: [10.18637/jss.v098.i12,](https://doi.org/10.18637/jss.v098.i12) <https://doi.org/10.18637/jss.v098.i12>.

#### <span id="page-20-0"></span>gen\_zinb 21

## Examples

```
nw <- random_network(10) # Create a random network with 10 nodes.
nw <- gen_partial_correlations(nw) # Add weights to connections in the network.
# If no reference is provided, the internal RNA-seq reference dataset is used.
x <- gen_rnaseq(20, nw)$x # Simulate 20 observations from the network.
```
<span id="page-20-1"></span>gen\_zinb *Generate ZINB counts from an underlying network*

# Description

The count data are generated based on the gene-gene associations of an udnerlying network. An association structure is imposed by first generating data from a multivariate Gaussian distribution, and counts are then obtained through the inverse tranformation method. To generate realistic counts, either a reference dataset or parameters for the ZINB model (size, mu, rho) can be provided. Parameters can be estimated from a reference using the [est\\_params\\_from\\_reference](#page-16-1) function.

## Usage

```
gen_zinb(
 n,
  network,
  reference = NULL,
 params = NULL,
  library_sizes = NULL,
  adjust_library_size = NULL,
  verbose = TRUE
\lambda
```
# Arguments

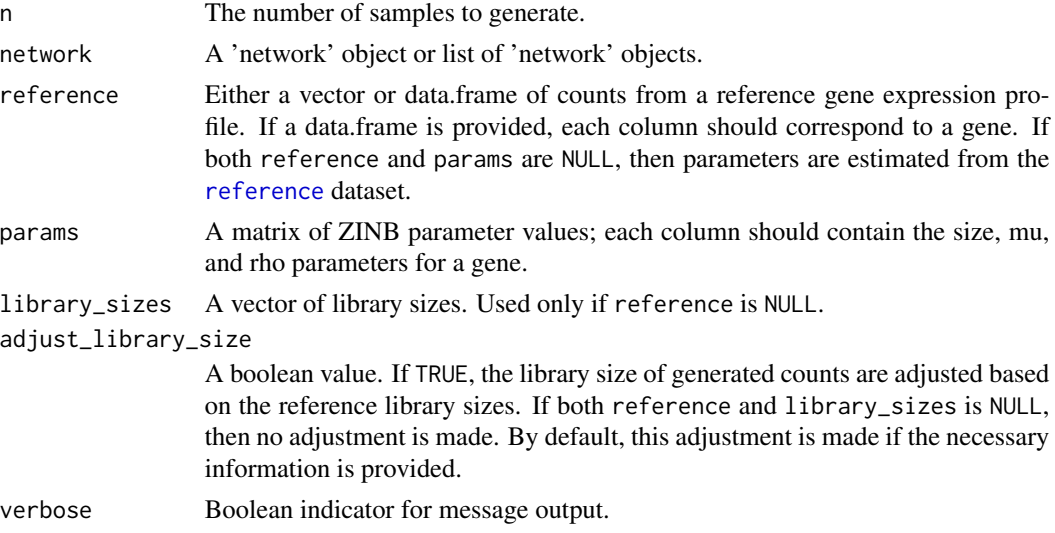

## Value

A list containing the generated counts and the ZINB parameters used to create them. If a list of networks were provided, then the results for each network are returned as a list.

## Examples

nw <- random\_network(10) # Create a random network with 10 nodes.

nw <- gen\_partial\_correlations(nw) # Add weights to connections in the network.

# If no reference is provided, ZINB data are generated using an internal reference.

x <- gen\_zinb(20, nw)\$x # Simulate 20 ZINB observations from the network.

get\_adjacency\_matrix *Get adjacency matrix*

## Description

The adjacency matrix is constructed from all modules in a network.

#### Usage

get\_adjacency\_matrix(x, ...)

## Arguments

x Either a 'network', 'network\_module', or 'matrix' object. ... Additional arguments.

#### Value

An adjacency matrix with entry  $i = 1$  if node i and j are connected, and 0 otherwise. The diagonal entries are all zero.

## Note

The connections in an adjacency matrix and association matrix may differ if the network contains multiple modules. The adjacency matrix only considers direct connections in the network, whereas the association matrix takes into account the fact that overlapping modules can create conditional dependencies between two genes in seperate modules (i.e. genes that don't have a direct connection in the graph).

```
# Create a random network with 10 nodes and add random edge weights.
nw <- random_network(10)
nw <- gen_partial_correlations(nw)
# Get adjacency matrix for the network or individual modules in the network.
get_adjacency_matrix(nw)
module <- nw$modules[[1]]
get_adjacency_matrix(module)
```
<span id="page-21-0"></span>

<span id="page-22-0"></span>get\_adjacency\_matrix.default

*Get adjacency matrix*

# Description

The adjacency matrix is constructed from all modules in a network.

#### Usage

```
## Default S3 method:
get_adjacency_matrix(x, ...)
```
# Arguments

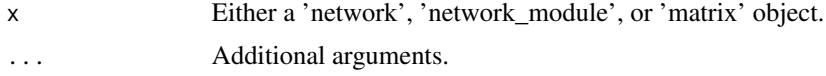

# Value

An adjacency matrix with entry  $i = 1$  if node i and j are connected, and 0 otherwise. The diagonal entries are all zero.

# Examples

```
# Create a random network with 10 nodes and add random edge weights.
nw <- random_network(10)
nw <- gen_partial_correlations(nw)
# Get adjacency matrix for the network or individual modules in the network.
get_adjacency_matrix(nw)
module <- nw$modules[[1]]
get_adjacency_matrix(module)
```
get\_adjacency\_matrix.matrix *Get adjacency matrix*

# Description

The adjacency matrix is constructed from all modules in a network.

```
## S3 method for class 'matrix'
get_adjacency_matrix(x, ...)
```
<span id="page-23-0"></span>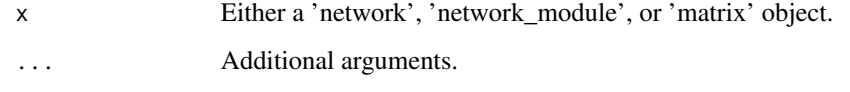

# Value

An adjacency matrix with entry  $i$ j = 1 if node i and j are connected, and 0 otherwise. The diagonal entries are all zero.

# Examples

```
# Create a random network with 10 nodes and add random edge weights.
nw <- random_network(10)
nw <- gen_partial_correlations(nw)
# Get adjacency matrix for the network or individual modules in the network.
get_adjacency_matrix(nw)
module <- nw$modules[[1]]
get_adjacency_matrix(module)
```
get\_adjacency\_matrix.network

*Get adjacency matrix*

# Description

The adjacency matrix is constructed from all modules in a network.

## Usage

```
## S3 method for class 'network'
get_adjacency_matrix(x, ...)
```
# Arguments

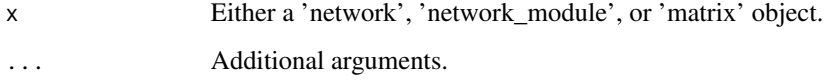

# Value

An adjacency matrix with entry  $i$ j = 1 if node i and j are connected, and 0 otherwise. The diagonal entries are all zero.

# <span id="page-24-0"></span>Examples

```
# Create a random network with 10 nodes and add random edge weights.
nw <- random_network(10)
nw <- gen_partial_correlations(nw)
# Get adjacency matrix for the network or individual modules in the network.
get_adjacency_matrix(nw)
module <- nw$modules[[1]]
get_adjacency_matrix(module)
```
get\_adjacency\_matrix.network\_module *Get adjacency matrix*

# Description

The adjacency matrix is constructed from all modules in a network.

## Usage

```
## S3 method for class 'network_module'
get_adjacency_matrix(x, ...)
```
#### Arguments

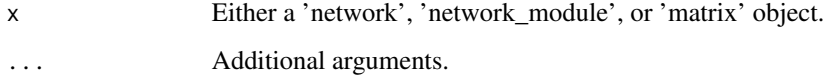

# Value

An adjacency matrix with entry  $i = 1$  if node i and j are connected, and 0 otherwise. The diagonal entries are all zero.

```
# Create a random network with 10 nodes and add random edge weights.
nw <- random_network(10)
nw <- gen_partial_correlations(nw)
# Get adjacency matrix for the network or individual modules in the network.
get_adjacency_matrix(nw)
module <- nw$modules[[1]]
get_adjacency_matrix(module)
```
<span id="page-25-0"></span>get\_association\_matrix

*Get association matrix*

# Description

Get association matrix

#### Usage

```
get_association_matrix(x, tol = 10^-13, ...)
```
## Arguments

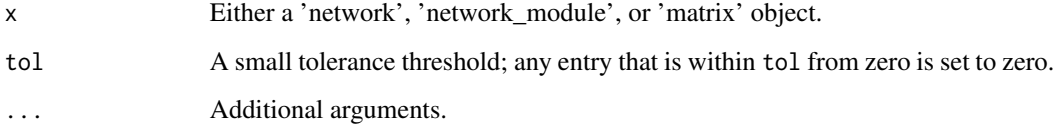

## Value

An association matrix with entry ij  $!= 0$  if node i and j are connected, and 0 otherwise. The diagonal entries are all zero.

#### Note

The connections in an adjacency matrix and association matrix may differ if the network contains multiple modules. The adjacency matrix only considers direct connections in the network, whereas the association matrix takes into account the fact that overlapping modules can create conditional dependencies between two genes in seperate modules (i.e. genes that don't have a direct connection in the graph).

```
# Create a random network with 10 nodes and add random edge weights.
nw <- random_network(10)
nw <- gen_partial_correlations(nw)
# Get adjacency matrix for the network or individual modules in the network.
get_association_matrix(nw)
module <- nw$modules[[1]]
get_association_matrix(module)
```
<span id="page-26-0"></span>get\_association\_matrix.default *Get association matrix*

## Description

Get association matrix

# Usage

```
## Default S3 method:
get_association_matrix(x, tol = 10^-13, ...)
```
#### Arguments

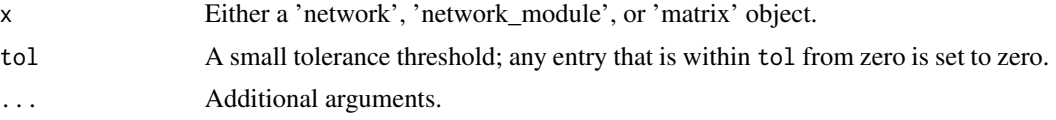

# Value

An association matrix with entry ij  $!= 0$  if node i and j are connected, and 0 otherwise. The diagonal entries are all zero.

# Examples

```
# Create a random network with 10 nodes and add random edge weights.
nw <- random_network(10)
nw <- gen_partial_correlations(nw)
# Get adjacency matrix for the network or individual modules in the network.
get_association_matrix(nw)
module <- nw$modules[[1]]
get_association_matrix(module)
```
get\_association\_matrix.matrix *Get association matrix*

# Description

Get association matrix

```
## S3 method for class 'matrix'
get_association_matrix(x, tol = 10^-13, ...)
```
<span id="page-27-0"></span>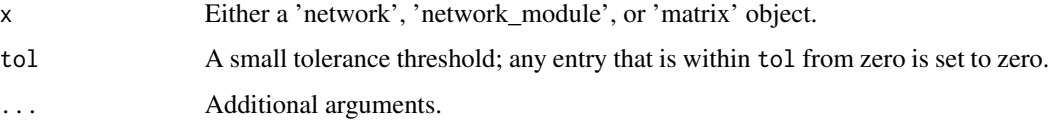

# Value

An association matrix with entry ij  $!= 0$  if node i and j are connected, and 0 otherwise. The diagonal entries are all zero.

## Examples

```
# Create a random network with 10 nodes and add random edge weights.
nw <- random_network(10)
nw <- gen_partial_correlations(nw)
# Get adjacency matrix for the network or individual modules in the network.
get_association_matrix(nw)
module <- nw$modules[[1]]
get_association_matrix(module)
```
get\_association\_matrix.network *Get association matrix*

# Description

Get association matrix

# Usage

```
## S3 method for class 'network'
get_association_matrix(x, tol = 10^-13, ...)
```
# Arguments

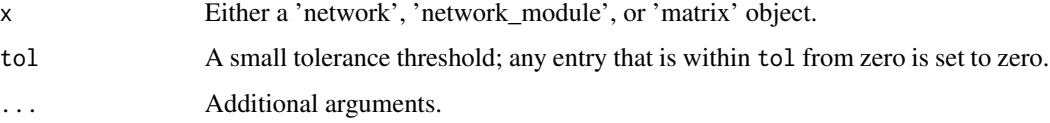

# Value

An association matrix with entry ij  $!= 0$  if node i and j are connected, and 0 otherwise. The diagonal entries are all zero.

## <span id="page-28-0"></span>Examples

```
# Create a random network with 10 nodes and add random edge weights.
nw <- random_network(10)
nw <- gen_partial_correlations(nw)
# Get adjacency matrix for the network or individual modules in the network.
get_association_matrix(nw)
module <- nw$modules[[1]]
get_association_matrix(module)
```
get\_association\_matrix.network\_module *Get association matrix*

# Description

Get association matrix

# Usage

## S3 method for class 'network\_module'  $get_$ association\_matrix(x, tol = 10^-13, ...)

## Arguments

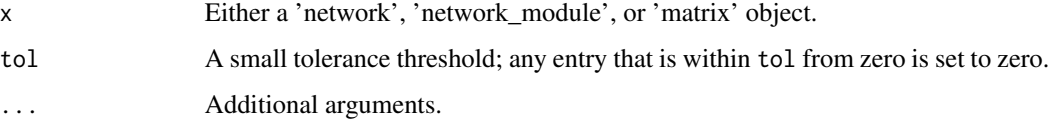

# Value

An association matrix with entry ij  $!= 0$  if node i and j are connected, and 0 otherwise. The diagonal entries are all zero.

```
# Create a random network with 10 nodes and add random edge weights.
nw <- random_network(10)
nw <- gen_partial_correlations(nw)
# Get adjacency matrix for the network or individual modules in the network.
get_association_matrix(nw)
module <- nw$modules[[1]]
get_association_matrix(module)
```
<span id="page-29-0"></span>get\_degree\_distribution

*Get the degree distribution for a network.*

# Description

Counts the connections to each node within each structure. Note, this is not the same as the degree distribution from the adjacency matrix obtained from the network, which collapses the individual structures into one graph.

## Usage

get\_degree\_distribution(network)

# Arguments

network A network object.

# Value

A vector of length p, containing the degree for each node in the network.

# Examples

```
set.seed(13245)
nw <- random_network(10)
deg <- get_degree_distribution(nw) # Degree of each node.
table(deg) # Frequency table of degrees.
# Five nodes have degree 2, three nodes have degree 3, etc.
```
get\_edge\_weights\_from\_module

*Get edge weights.*

#### Description

Get edge weights.

# Usage

get\_edge\_weights\_from\_module(module)

#### Arguments

module The 'network\_module' object to get edge weights for.

# <span id="page-30-0"></span>Value

A vector containing the weights of each edge. If the edges are unweighted, then a vector of 1's is returned. If there are no edges, in the module, then NULL is returned.

## Examples

```
nw <- random_network(10)
nw <- gen_partial_correlations(nw)
module <- nw$modules[[1]]
get_edge_weights_from_module(module)
```

```
get_layout_for_modules
```
*Internal function used to create coordinates based on a set of modules*

# Description

Internal function used to create coordinates based on a set of modules

## Usage

get\_layout\_for\_modules(g, modules)

# Arguments

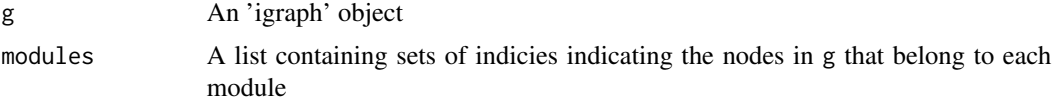

# Value

A matrix of coordinates for plotting

get\_network\_characteristics *Characteristics of the network topology*

# Description

The average degree, clustering coefficient, and average path length are calculated.

```
get_network_characteristics(network, global_only = FALSE)
```
<span id="page-31-0"></span>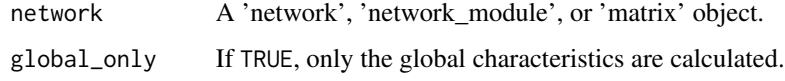

# Value

A list containing characteristics of the network.

#### Examples

```
nw <- random_network(10)
get_network_characteristics(nw)
```
get\_network\_modules *Get a list of modules from the network*

# **Description**

Get a list of modules from the network

# Usage

get\_network\_modules(network)

#### Arguments

network A 'network' object.

# Value

A list whose length is the number of modules in the network; each element is a vector containing the indicies of the nodes that belong to that module.

```
set.seed(12345)
# Create a random network of 50 nodes and modules of sizes between 5-20.
nw <- random_network(50, n_modules = 5, min_module_size = 5,
                    max_module_size = 20, avg_module_size = 10,
                     sd_module_size = 5)
get_network_modules(nw) # Indicies of nodes contained in each module.
```
#### <span id="page-32-0"></span>Description

Get node names

#### Usage

get\_node\_names(x, ...)

# Arguments

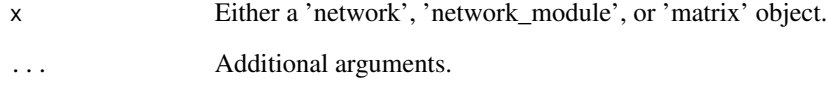

## Value

A vector containing the node names or node indices.

## Note

Modules do not retain the names of each node, so the node indicies are returned instead. These can be used to index into the vector of node names obtained from the network.

```
# Create a random network with 10 nodes.
nw <- random_network(10)
get_node_names(nw) # Default names are 1, 2, ..., 10.
nw <- set_node_names(nw, paste("node", 1:10, sep = "_"))
get_node_names(nw) # Print out updated node names.
# Modules only contain the indicies to nodes, not the node names
module <- nw$modules[[1]]
get_node_names(module)
# When converting the network to a matrix, node names appear as column names.
adj_matrix <- get_adjacency_matrix(nw)
colnames(adj_matrix)
```
<span id="page-33-0"></span>get\_node\_names.default

*Get node names*

# Description

Get node names

## Usage

## Default S3 method: get\_node\_names(x, ...)

## Arguments

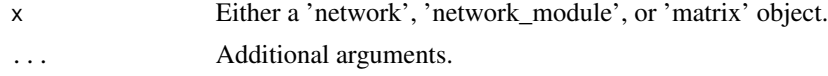

# Value

A vector containing the node names or node indices.

## Examples

```
# Create a random network with 10 nodes.
nw <- random_network(10)
get_node_names(nw) # Default names are 1, 2, ..., 10.
nw <- set_node_names(nw, paste("node", 1:10, sep = "_"))
get_node_names(nw) # Print out updated node names.
# Modules only contain the indicies to nodes, not the node names
module <- nw$modules[[1]]
get_node_names(module)
# When converting the network to a matrix, node names appear as column names.
adj_matrix <- get_adjacency_matrix(nw)
colnames(adj_matrix)
```
get\_node\_names.matrix *Get node names*

# Description

Get node names

```
## S3 method for class 'matrix'
get_node_names(x, ...)
```
<span id="page-34-0"></span>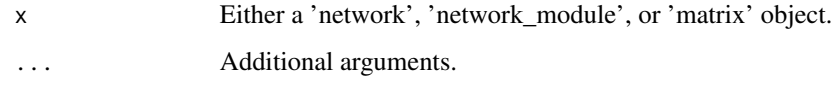

## Value

A vector containing the node names or node indices.

# Examples

```
# Create a random network with 10 nodes.
nw <- random_network(10)
get_node_names(nw) # Default names are 1, 2, ..., 10.
nw <- set_node_names(nw, paste("node", 1:10, sep = "_"))
get_node_names(nw) # Print out updated node names.
# Modules only contain the indicies to nodes, not the node names
module <- nw$modules[[1]]
get_node_names(module)
# When converting the network to a matrix, node names appear as column names.
adj_matrix <- get_adjacency_matrix(nw)
colnames(adj_matrix)
```
get\_node\_names.network

# *Get node names*

# Description

Get node names

#### Usage

```
## S3 method for class 'network'
get_node_names(x, ...)
```
#### Arguments

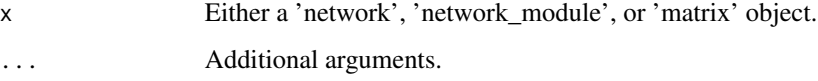

## Value

A vector containing the node names or node indices.

# Examples

```
# Create a random network with 10 nodes.
nw <- random_network(10)
get_node_names(nw) # Default names are 1, 2, ..., 10.
nw \leq set\_node\_names(nw, paste("node", 1:10, sep = "__")get_node_names(nw) # Print out updated node names.
# Modules only contain the indicies to nodes, not the node names
module <- nw$modules[[1]]
get_node_names(module)
# When converting the network to a matrix, node names appear as column names.
adj_matrix <- get_adjacency_matrix(nw)
colnames(adj_matrix)
```
get\_node\_names.network\_module *Get node names*

# Description

Get node names

#### Usage

```
## S3 method for class 'network_module'
get_node_names(x, ...)
```
#### Arguments

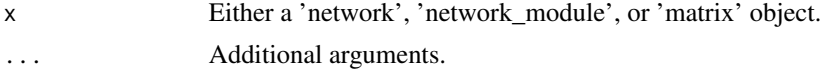

# Value

A vector containing the node names or node indices.

```
# Create a random network with 10 nodes.
nw <- random_network(10)
get_node_names(nw) # Default names are 1, 2, ..., 10.
nw \leq set\_node\_names(nw, paste("node", 1:10, sep = "__")get_node_names(nw) # Print out updated node names.
# Modules only contain the indicies to nodes, not the node names
module <- nw$modules[[1]]
get_node_names(module)
# When converting the network to a matrix, node names appear as column names.
adj_matrix <- get_adjacency_matrix(nw)
colnames(adj_matrix)
```
<span id="page-35-0"></span>
### Description

The associations in each module are taken as partial correlations, and the covariance matrix is calculated from these assuming that expression for gene i is the weighted average over each module using 1/sqrt(m\_i) as the weight, where m\_i is the number of modules containing gene i.

#### Usage

 $get\_sigma(x, \ldots)$ 

### Arguments

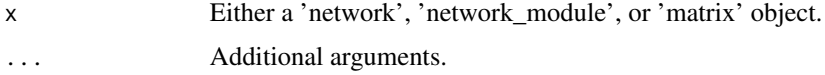

### Value

A covariance matrix.

#### Note

If a matrix is provided, it is assumed to be a partial correlation matrix; a warning is given in this case. To avoid the warning message, convert the matrix into a network object using [create\\_network\\_from\\_association\\_matrix](#page-13-0).

#### Examples

```
# Create a random network with 10 nodes and add random edge weights.
nw <- random_network(10)
nw <- gen_partial_correlations(nw)
# Get covariance matrix for the network or individual modules in the network.
get_sigma(nw)
module <- nw$modules[[1]]
get_sigma(module)
```
get\_sigma.default *Get the covariance matrix*

## Description

The associations in each module are taken as partial correlations, and the covariance matrix is calculated from these assuming that expression for gene i is the weighted average over each module using  $1/\sqrt{sqrt(m_i)}$  as the weight, where  $m_i$  is the number of modules containing gene i.

## Usage

```
## Default S3 method:
get\_sigma(x, \ldots)
```
## Arguments

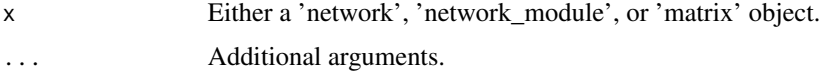

## Value

A covariance matrix.

## Examples

```
# Create a random network with 10 nodes and add random edge weights.
nw <- random_network(10)
nw <- gen_partial_correlations(nw)
# Get covariance matrix for the network or individual modules in the network.
get_sigma(nw)
module <- nw$modules[[1]]
get_sigma(module)
```
get\_sigma.matrix *Get the covariance matrix*

## Description

The associations in each module are taken as partial correlations, and the covariance matrix is calculated from these assuming that expression for gene i is the weighted average over each module using  $1/\sqrt{\text{sqrt}(m_i)}$  as the weight, where  $m_i$  is the number of modules containing gene i.

### Usage

```
## S3 method for class 'matrix'
get_sigma(x, ...)
```
### Arguments

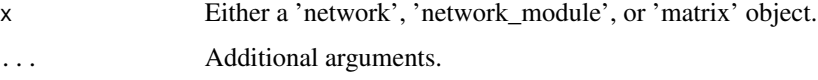

#### Value

A covariance matrix.

## get\_sigma.network 39

#### Examples

```
# Create a random network with 10 nodes and add random edge weights.
nw <- random_network(10)
nw <- gen_partial_correlations(nw)
# Get covariance matrix for the network or individual modules in the network.
get_sigma(nw)
module <- nw$modules[[1]]
get_sigma(module)
```
get\_sigma.network *Get the covariance matrix*

## Description

The associations in each module are taken as partial correlations, and the covariance matrix is calculated from these assuming that expression for gene i is the weighted average over each module using  $1/\sqrt{sqrt(m_i)}$  as the weight, where m<sub>1</sub> is the number of modules containing gene i.

### Usage

## S3 method for class 'network' get\_sigma(x, ...)

#### Arguments

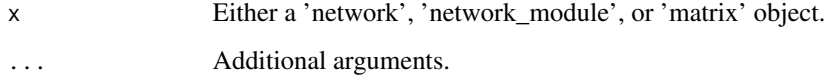

### Value

A covariance matrix.

```
# Create a random network with 10 nodes and add random edge weights.
nw <- random_network(10)
nw <- gen_partial_correlations(nw)
# Get covariance matrix for the network or individual modules in the network.
get_sigma(nw)
module <- nw$modules[[1]]
get_sigma(module)
```
get\_sigma.network\_module

*Get the covariance matrix*

### Description

The associations in each module are taken as partial correlations, and the covariance matrix is calculated from these assuming that expression for gene i is the weighted average over each module using 1/sqrt(m\_i) as the weight, where m\_i is the number of modules containing gene i.

### Usage

## S3 method for class 'network\_module'  $get\_sigma(x, \ldots)$ 

### Arguments

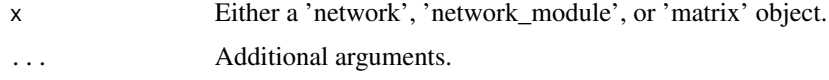

### Value

A covariance matrix.

### Examples

```
# Create a random network with 10 nodes and add random edge weights.
nw <- random_network(10)
nw <- gen_partial_correlations(nw)
# Get covariance matrix for the network or individual modules in the network.
get_sigma(nw)
module <- nw$modules[[1]]
get_sigma(module)
```
get\_summary\_for\_node *Get summary for a node in the network.*

## Description

Get summary for a node in the network.

#### Usage

get\_summary\_for\_node(node, network)

## heatmap\_network 41

#### Arguments

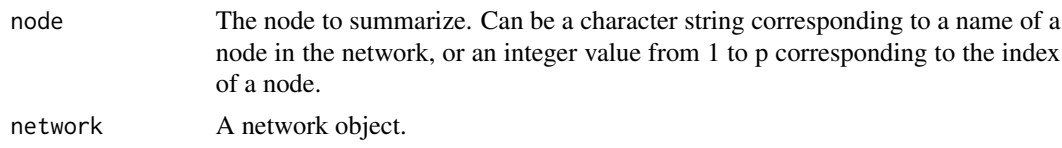

#### Value

A list containing summary information for the node; this includes a vector of indicies to other nodes in the network it is connected to, and a vector of incidices to modules that contain the node.

### Examples

```
set.seed(12345)
nw <- random_network(100)
get_summary_for_node(1, nw)
# Node 1 is contained in modules 1 and 2, and it is connected to nodes
# 2, 4, 11, 13, 23, and 29.
```
heatmap\_network *Plot heatmap representation of a network*

#### Description

This function plots the given network as a heatmap to visualize its connections. If the network is weighted, then the heatmap will use greyscale colors to represent connection strengths; black squares correspond to the strongest connections, while lighter color squares are weaker connections.

### Usage

```
heatmap_network(
  network,
 main = NULL,
  col = colorRampPalette(gray.colors(8, 0.1, 1))(50),
  ...
\lambda
```
#### Arguments

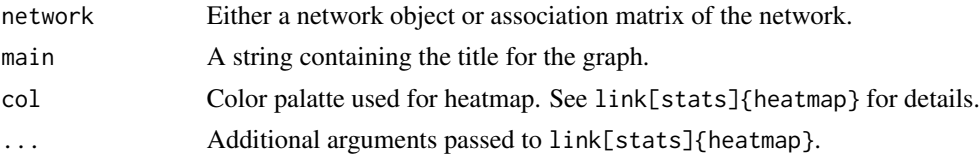

## Value

The matrix used to create the heatmap.

## Examples

```
set.seed(12345)
nw <- random_network(10)
nw <- set_node_names(nw, paste("node", 1:10, sep = "_"))
heatmap_network(nw, "Unweighted Network")
nw <- gen_partial_correlations(nw)
heatmap_network(nw, "Weighted Network")
```
is\_symmetric\_cpp *C++ implementation to check if a matrix is symmetric*

### Description

C++ implementation to check if a matrix is symmetric

## Usage

is\_symmetric\_cpp(m, tol = 1e-12)

### Arguments

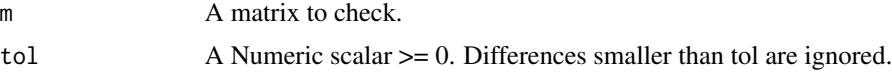

# Value

Returns TRUE if the matrix is symmetric and FALSE otherwise.

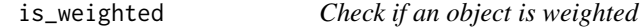

## Description

Check if an object is weighted

### Usage

is\_weighted(x, ...)

### Arguments

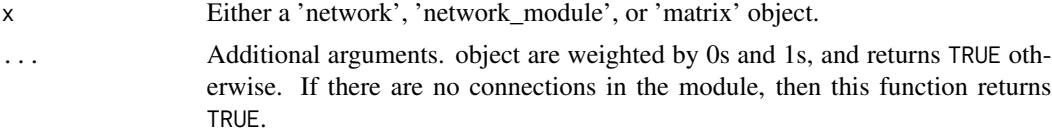

## is\_weighted.default 43

### Value

A Boolean value indicating whether the input is weighted.

### Examples

```
# Create a random network with 10 nodes.
nw <- random_network(10)
# The network, and hence all of its modules, are unweighted.
is_weighted(nw)
sapply(nw$modules, is_weighted)
# Add random weights to the connections.
nw <- gen_partial_correlations(nw)
# The network, and hence all of its modules, are now weighted.
is_weighted(nw)
sapply(nw$modules, is_weighted)
```
is\_weighted.default *Check if an object is weighted*

#### Description

Check if an object is weighted

#### Usage

```
## Default S3 method:
is_weighted(x, ...)
```
### Arguments

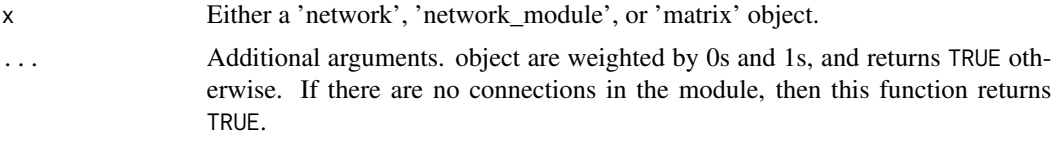

### Value

A Boolean value indicating whether the input is weighted.

```
# Create a random network with 10 nodes.
nw <- random_network(10)
# The network, and hence all of its modules, are unweighted.
is_weighted(nw)
sapply(nw$modules, is_weighted)
# Add random weights to the connections.
nw <- gen_partial_correlations(nw)
```

```
# The network, and hence all of its modules, are now weighted.
is_weighted(nw)
sapply(nw$modules, is_weighted)
```
is\_weighted.matrix *Check if an object is weighted*

### Description

Check if an object is weighted

## Usage

```
## S3 method for class 'matrix'
is_weighted(x, ...)
```
#### Arguments

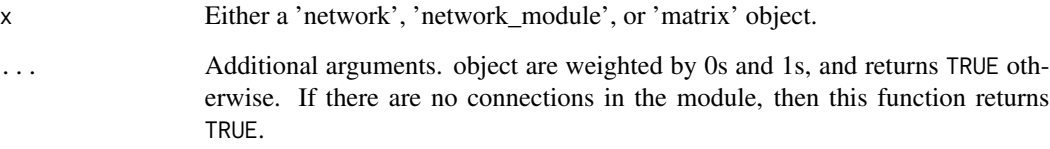

### Value

A Boolean value indicating whether the input is weighted.

```
# Create a random network with 10 nodes.
nw <- random_network(10)
# The network, and hence all of its modules, are unweighted.
is_weighted(nw)
sapply(nw$modules, is_weighted)
# Add random weights to the connections.
nw <- gen_partial_correlations(nw)
# The network, and hence all of its modules, are now weighted.
is_weighted(nw)
sapply(nw$modules, is_weighted)
```
is\_weighted.network *Check if an object is weighted*

### Description

Check if an object is weighted

## Usage

## S3 method for class 'network' is\_weighted(x, ...)

### Arguments

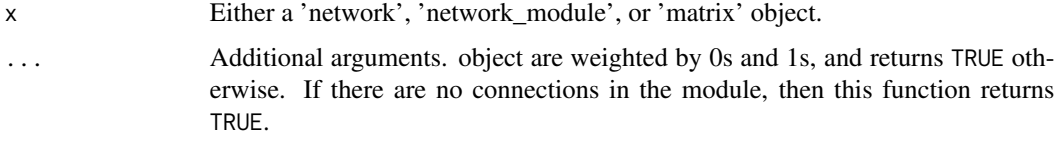

#### Value

A Boolean value indicating whether the input is weighted.

### Examples

```
# Create a random network with 10 nodes.
nw <- random_network(10)
# The network, and hence all of its modules, are unweighted.
is_weighted(nw)
sapply(nw$modules, is_weighted)
# Add random weights to the connections.
nw <- gen_partial_correlations(nw)
# The network, and hence all of its modules, are now weighted.
is_weighted(nw)
sapply(nw$modules, is_weighted)
```
is\_weighted.network\_module *Check if an object is weighted*

#### Description

Check if an object is weighted

### Usage

```
## S3 method for class 'network_module'
is_weighted(x, ...)
```
#### Arguments

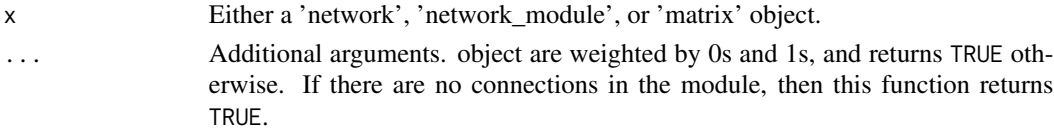

### Value

A Boolean value indicating whether the input is weighted.

#### Examples

```
# Create a random network with 10 nodes.
nw <- random_network(10)
# The network, and hence all of its modules, are unweighted.
is_weighted(nw)
sapply(nw$modules, is_weighted)
# Add random weights to the connections.
nw <- gen_partial_correlations(nw)
# The network, and hence all of its modules, are now weighted.
is_weighted(nw)
sapply(nw$modules, is_weighted)
```
perturb\_network *Perturbs the connections in a network*

### Description

The network is perturbed by removing connections from hubs and/or rewiring other nodes in the network. By default, one hub is turned off (i.e. its connections are removed each with probability rewire\_hub\_prob =  $0.5$ ), and no other nodes are changed. Hub nodes are defined as those having degree above three standard deviations from the average degree, and nodes are sampled from these to be turned off; if there are no hub nodes, then those with the largest degree are turned off.

### Usage

```
perturb_network(
  network,
 n_{hubs} = 1,
 n\_nodes = 0,
  rewire_hub_prob = 0.5,
  rewire_other_prob = 0.5,
  ...
)
```
## plot.network 47

### Arguments

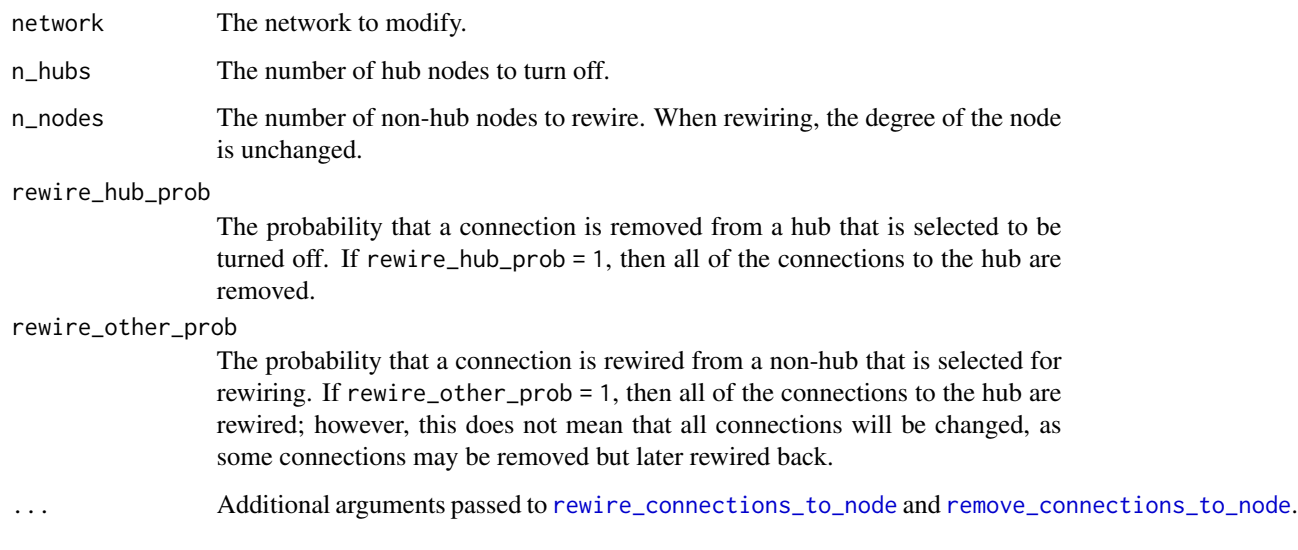

## Value

The modified network.

## Examples

```
# Create a random network, perturb the network, then plot the differential network.
set.seed(12345)
nw <- random_network(100)
# Rewire 2 random hub genes and 10 other random genes:
nw_diff <- perturb_network(nw, n_hubs = 2, n_nodes = 10)
plot_network_diff(nw, nw_diff)
```
<span id="page-46-0"></span>plot.network *Plot function for 'network' object*

## Description

This function plots the given network. If the result of another plot is provided, this plot will be modified for easier comparison.

### Usage

```
## S3 method for class 'network'
plot(x, compare\_graph = NULL, show_modules = FALSE, as\_subgraph = FALSE, ...)
```
### Arguments

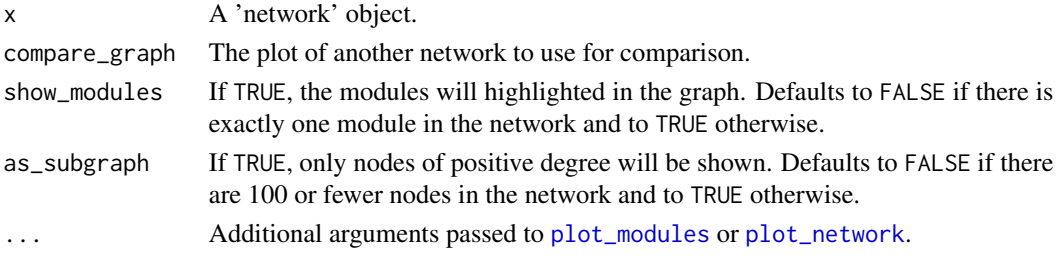

### Value

Creates a plot of the module and returns a graph object. See [plot\\_modules](#page-50-0) and [plot\\_network](#page-51-0) for details.

A 'network\_plot' object for the network. This object can be passed back into a future call of [plot.network](#page-46-0) through the compare\_graph argument, which will setup the plot for easier comparison between the old graph and the new graph of network.

# Examples

```
nw <- random_network(10)
plot(nw)
```
plot.network\_module *Plot function for 'network\_module' object.*

## Description

Plot function for 'network\_module' object.

## Usage

```
## S3 method for class 'network_module'
plot(x, \ldots)
```
### Arguments

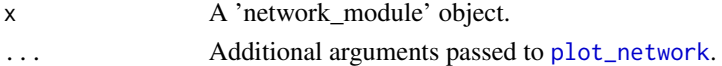

# Value

Creates a plot of the module and returns a graph object. See [plot\\_network](#page-51-0) for details.

```
module <- random_module(1:10)
plot(module)
```
## Description

Plot function for 'network\_plot' class

#### Usage

```
## S3 method for class 'network_plot'
plot(x, \ldots)
```
## Arguments

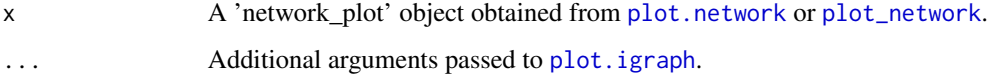

### Value

Creates a plot of the network and returns a graph object. See [plot\\_network](#page-51-0) for details.

## Examples

```
nw <- random_network(10)
g \leftarrow plot(nw)# Can change the plot by modifying the instance `g`.
# For example, make vertex size and edge width twice as big.
g$edge.width <- 2 * g$edge.width
g$vertex.size <- 2 * g$vertex.size
# Change color of verticies, edges, and vertex labels.
g$edge.color <- "orange"
g$vertex.color <- "navy"
g$vertex.label.color <- "white"
plot(g)
```
plot\_gene\_pair *Scatter plot of two gene expressions*

#### Description

Plots the expression of two genes for visual assessment of association.

## Usage

```
plot_gene_pair(
  x_list,
  geneA,
  geneB,
  method = "loess",
  se\_alpha = 0.1,
  do_facet_wrap = FALSE,
  scales = "fixed"
\mathcal{L}
```
## Arguments

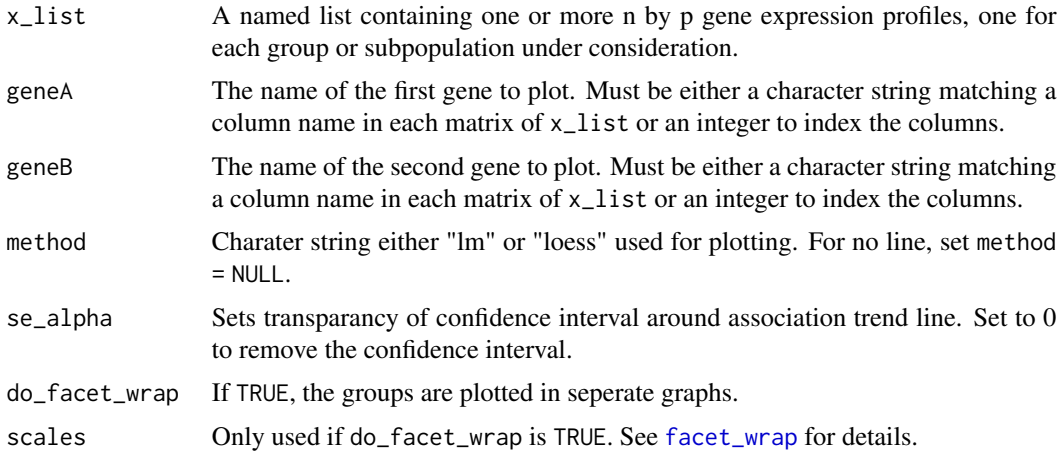

# Value

Returns the generated plot.

```
data(reference)
rnaseq <- reference$rnaseq
genes <- colnames(rnaseq)
plot_gene_pair(rnaseq, genes[1], genes[2])
# Suppose we had multiple data frames.
control <- rnaseq[1:100, 1:10]
treatment1 <- rnaseq[101:200, 1:10]
treatment2 <- rnaseq[201:250, 1:10]
plot_gene_pair(list(ctrl = control, trt1 = treatment1, trt2 = treatment2),
               genes[1], genes[2], method = NA)
plot_gene_pair(list(ctrl = control, trt = treatment1),
               genes[1], genes[2], do_facet_wrap = TRUE, method = "lm")
```
#### <span id="page-50-0"></span>Description

This function plots a network and highlights the individual modules. An attempt is made to layout the nodes so that any visual overlaps among modules correspond to true overlaps in the network, however it is possible that a node may appear to be in multiple modules in the visualization when it does not actually belong to multiple modules. If the result of another plot is provided using the compare\_graph argument, then the layout of this network will be based on that plot and convex hulls are drawn to trace out the modules; in this case it is likely that the displayed modules will contain extraneous nodes.

#### Usage

```
plot_modules(
  network,
  compare_graph = NULL,
  as_subgraph = TRUE,
 modules = NULL,
  node_scale = 4,
  edge_scale = 1,
  node_color = adjustcolor("orange", 0.5),
  group_color = palette.colors(9, "Set 1"),
  generate_layout = igraph::nicely,
  include_vertex_labels = TRUE,
  show_legend = FALSE,
  legend_position = "topright",
  legend_horizontal = FALSE,
  display_plot = TRUE,
  ...
)
```
### Arguments

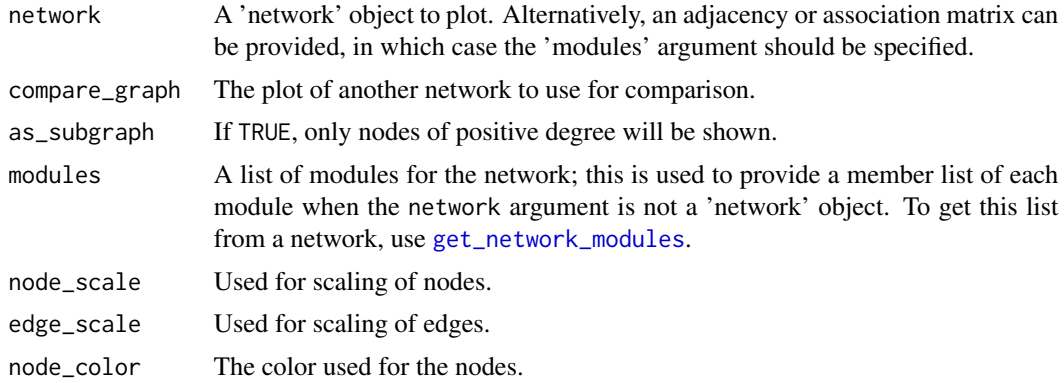

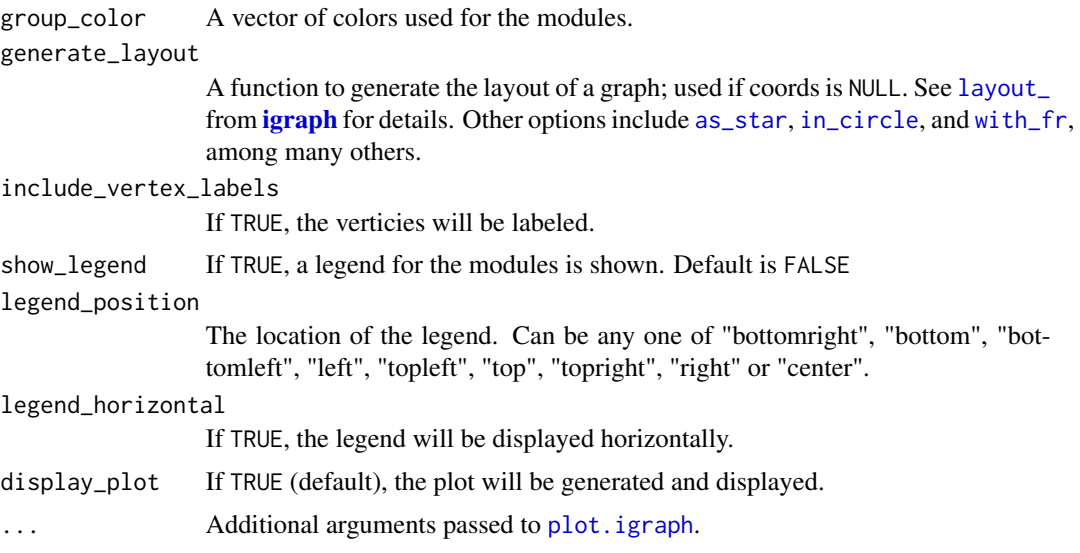

## Value

A 'network\_plot' object for the network. This object can be passed back into a future call of [plot.network](#page-46-0) through the compare\_graph argument, which will setup the plot for easier comparison between the old graph and the new graph of network.

### Examples

set.seed(1) # Networks can be plotted with modules highlighted. nw <- random\_network(100) g <- plot\_network(nw) plot\_modules(nw, g) # Overlay convex hulls around modules in previous layout.

<span id="page-51-0"></span>plot\_network *Visualize a network*

#### Description

This function is used to plot a network. The network argument can be a network object, network module, an adjacency matrix, or an association matrix. If the result of another plot is provided using the compare\_graph argument, then the layout of this network will be based on that plot.

## Usage

```
plot_network(
  network,
  compare_graph = NULL,
  as_subgraph = FALSE,
  node\_scale = 4,
```
## plot\_network 53

```
edge_scale = 1,
 node_color = adjustcolor("orange", 0.5),
 generate\_layout = igraph::nicely,include_vertex_labels = TRUE,
 display_plot = TRUE,
  ...
)
```
### Arguments

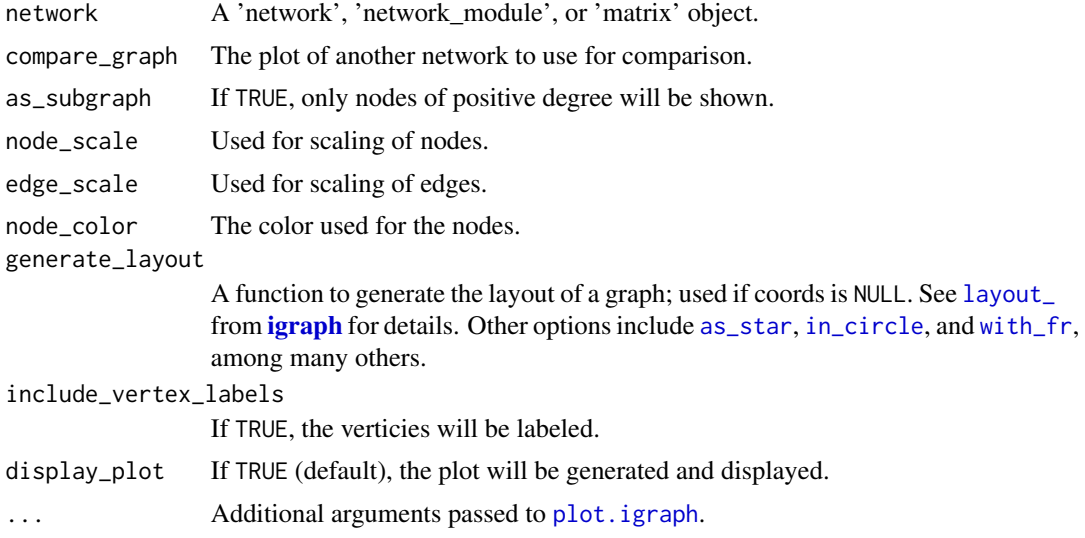

### Value

Creates a plot of the network and returns a graph object. The graph object can be passed back into a future call of [plot.network](#page-46-0) through the compare\_edge argument, which will setup the plot for easier comparison between the old graph and the graph of network.

```
set.seed(0)
# Basic plotting for networks, modules, and matricies
nw <- random_network(10)
plot(nw)
module <- random_module(1:10)
plot(module)
adj_mat <- get_adjacency_matrix(nw)
plot_network(adj_mat)
# To compare multiple networks, the layout from the first plot can be used
# in subsequent plots using the second argument, 'compare_graph'.
nw1 <- random_network(10)
nw2 <- remove_connections_to_node(nw1, 6, prob_remove = 1)
g \leftarrow plot(nw1)plot(nw2, g)
# If the network contains many nodes of degree 0, plotting as subgraph
```

```
# may be preferred.
nw <- random_network(100, n_modules = 1)
plot(nw)
plot(nw, as_subgraph = TRUE)
# Networks can be plotted with modules highlighted.
nw <- random_network(100)
g <- plot_network(nw)
plot_modules(nw, g)
# For large networks, the vertex labels can clutter the graph; these can
# be removed using the `include_vertex_labels` argument.
nw <- random_network(250)
g \leftarrow plot(nw)plot(nw, g, include = FALSE)
```
<span id="page-53-0"></span>plot\_network\_diff *Plot the difference between two networks*

#### Description

This function plots the difference in connectivity between two networks. For two identical networks, the graph will be empty. For non-identical networks, black edges are shared by both networks but differ in magnitude or direction (if the networks are weighted), tan edges are in network\_1 but not network\_2, and red edges are in network\_2 but not network\_1. All edges are scaled according to the strongest association in either network.

#### Usage

```
plot_network_diff(
 network_1,
  network_2,
  compare_graph = NULL,
  as_subgraph = FALSE,
  node\_scale = 4,edge_scale = 1,
  node_color = adjustcolor("orange", 0.5),
  edge_colors = c("black", "wheat", "red"),
  generate_layout = igraph::nicely,
  include_vertex_labels = TRUE,
  ...
\lambda
```
# Arguments

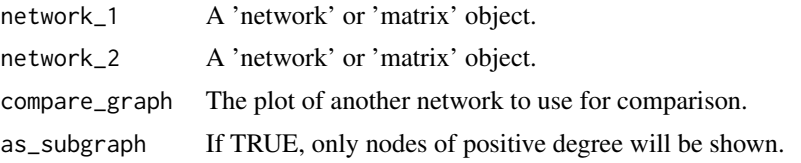

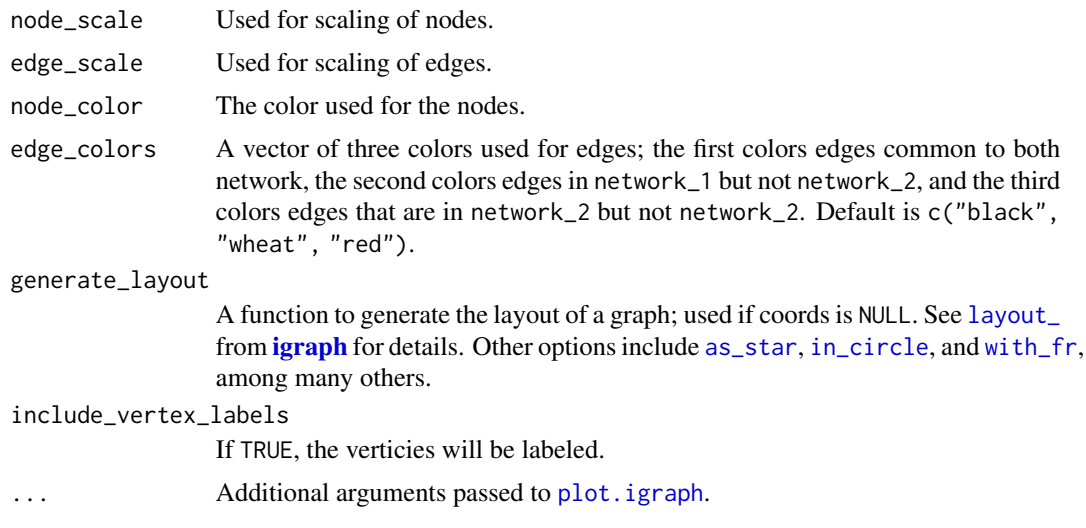

### Value

Creates a plot of the network and returns a graph object. The graph object can be passed back into a future call of [plot\\_network](#page-51-0), [plot\\_network\\_diff](#page-53-0), or [plot\\_network\\_sim](#page-54-0) through the compare\_edge argument, which will setup the plot for easier comparison between the old graph and the graph of network.

## Examples

```
# Create two networks, the second being a perturbation of the first.
nw1 <- random_network(20)
nw2 <- perturb_network(nw1, n_nodes = 5)
# Can compare networks by plotting each using the same layout.
g \leftarrow plot(nw1)plot(nw2, g)
# Or, the differential network can be plotted.
plot_network_diff(nw1, nw2, g)
```
<span id="page-54-0"></span>plot\_network\_sim *Plot the similarity between two networks*

### Description

This function plots the similarity of connections between two networks. Both networks must be weighted. The width of each edge corresponds to the strength of similarity and is calculated by sqrt(abs( $(s1 + s2)s1s2$ )), where s1 and s2 are the weights for a particular connection in network\_1 and network\_2, respectively

### Usage

```
plot_network_sim(network_1, network_2, compare_graph = NULL, ...)
```
### Arguments

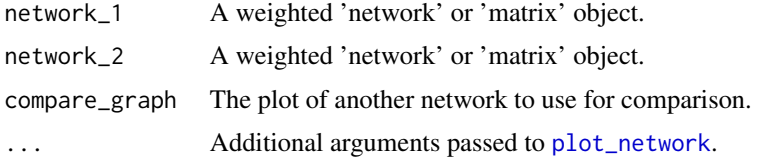

### Value

Creates a plot of the network and returns a graph object. The graph object can be passed back into a future call of [plot\\_network](#page-51-0), [plot\\_network\\_diff](#page-53-0) or [plot\\_network\\_sim](#page-54-0) through the compare\_edge argument, which will setup the plot for easier comparison between the old graph and the graph of network.

### Examples

```
# Create two networks, the second being a perturbation of the first.
nw1 <- random_network(20)
nw2 <- perturb_network(nw1, n_nodes = 5)
nw1 <- gen_partial_correlations(nw1)
nw2 <- gen_partial_correlations(nw2)
# Can compare networks by plotting each using the same layout.
g \leftarrow plot(nw1)plot(nw2, g)
# Or, plot the differential network or similarity network
plot_network_diff(nw1, nw2, g)
plot_network_sim(nw1, nw2, g)
# Note the behavior when both networks are the same.
plot_network_diff(nw1, nw1, g) # No differences produces an empty network
plot_network_sim(nw1, nw1, g) # Edge widths are still scaled by connection strength.
```
print.network *Print function for 'network' object.*

### Description

Print function for 'network' object.

#### Usage

```
## S3 method for class 'network'
print(x, \ldots)
```
#### Arguments

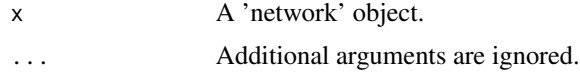

print.network\_module 57

# Value

Prints a summary of the module.

## Examples

```
nw <- random_network(10)
nw
print(nw)
```
print.network\_module *Print function for 'network\_module' object.*

# Description

Print function for 'network\_module' object.

## Usage

## S3 method for class 'network\_module'  $print(x, \ldots)$ 

# Arguments

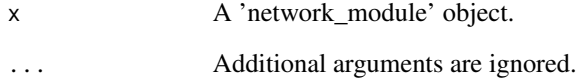

# Value

Prints a summary of the module.

```
module <- random_module(1:10)
module
print(module)
```
print.network\_plot *Print function for 'network\_plot' class*

### Description

Displays the network plot.

#### Usage

```
## S3 method for class 'network_plot'
print(x, \ldots)
```
# Arguments

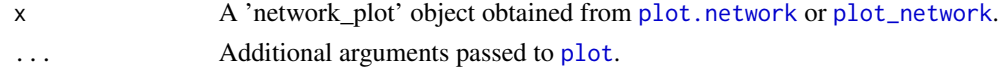

### Value

Creates a plot of the network and returns a graph object. See [plot\\_network](#page-51-0) for details.

## Examples

```
nw <- random_network(10)
g <- plot(nw, display_plot = FALSE) # Doesn't display the plot.
g # Displays the plot.
```
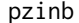

**The Zero-Inflated Negative Binomial Distribution** 

## Description

The Zero-Inflated Negative Binomial Distribution

### Usage

```
pzinb(q, size, mu, rho, lower.tail = TRUE, log.p = FALSE)
```
## Arguments

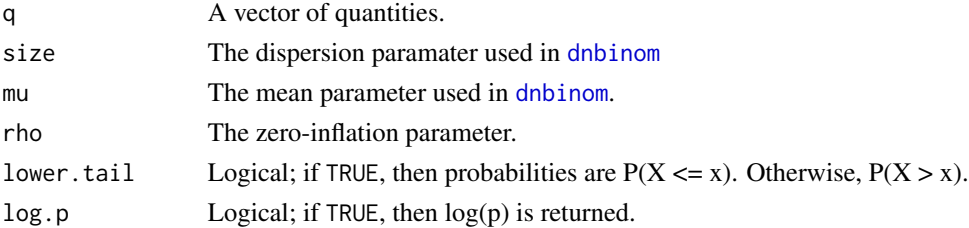

#### qzinb 59

# Value

The probabilities for the given q values.

### Examples

```
x <- rzinb(10, 1, 10, 0.1)
p <- pzinb(x, 1, 10, 0.1)
y <- qzinb(p, 1, 10, 0.1)
all(x == y)# Compute P(0 < X < 5) for X \sim ZINB(1, 10, 0.1)sum(dzinb(0:5, 1, 10, 0.1))
```
## qzinb *The Zero-Inflated Negative Binomial Distribution*

## Description

The Zero-Inflated Negative Binomial Distribution

## Usage

qzinb(p, size, mu, rho, lower.tail = TRUE, log.p = FALSE)

# Arguments

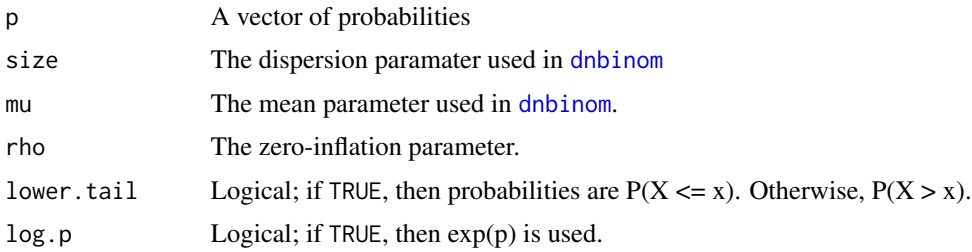

### Value

The quantiles for the given probabilities.

```
x <- rzinb(10, 1, 10, 0.1)
p <- pzinb(x, 1, 10, 0.1)
y <- qzinb(p, 1, 10, 0.1)
all(x == y)# Compute P(0 < X < 5) for X \sim ZINB(1, 10, 0.1)sum(dzinb(0:5, 1, 10, 0.1))
```
## Description

Create a random module

### Usage

random\_module(nodes, module\_name = NULL, ...)

#### Arguments

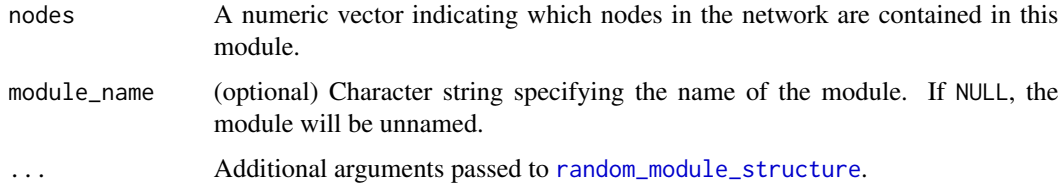

#### Value

A 'network\_module' object.

### References

Grimes T, Datta S (2021). "SeqNet: An R Package for Generating Gene-Gene Networks and Simulating RNA-Seq Data." *Journal of Statistical Software*, 98(12), 1–49. doi: [10.18637/jss.v098.i12,](https://doi.org/10.18637/jss.v098.i12) <https://doi.org/10.18637/jss.v098.i12>.

#### Examples

module <- random\_module(1:10)

<span id="page-59-0"></span>random\_module\_structure

*Create a random network structure for a module*

### Description

A single, connected graph is created. The graph is initialized as a ring lattice, and edges are randomly rewired and/or removed. The procedure is similar to the Watts-Strogatz method, but the sampling of edges to modify can be based on the degree of each node.

random\_module\_structure 61

# Usage

```
random_module_structure(
  size,
 prob\_rewire = 1,
 prob_remove = 0.5,
 weights = NULL,
 neig_size = 3,
  alpha = 100,
 beta = 1,
 epsilon = 10^{\circ}-5,
  ...
```
 $\mathcal{L}$ 

# Arguments

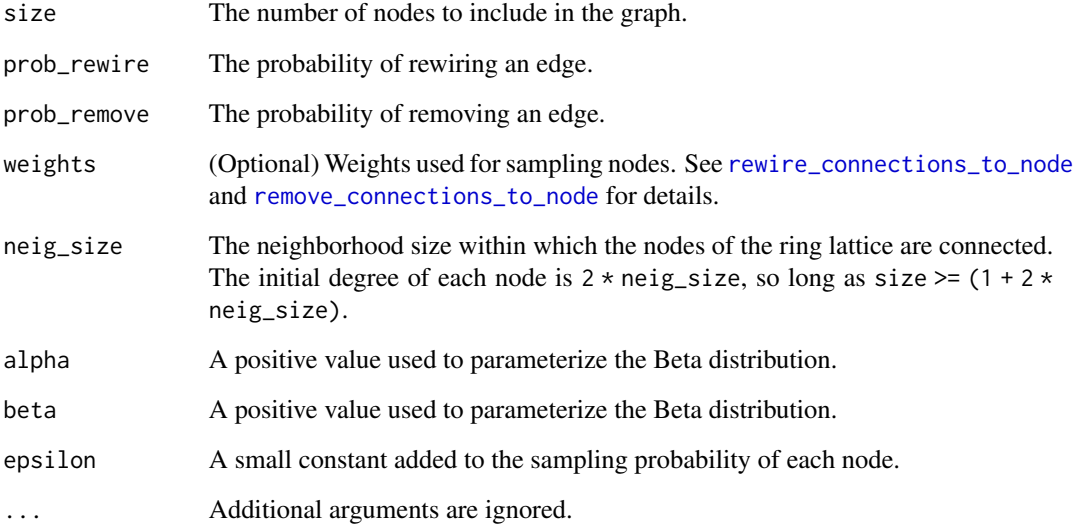

### Value

An adjacency matrix representing the network structure.

```
# Create a random module structure (an adjacency matrix) for 10 nodes.
adj_mat <- random_module_structure(10)
# A network object can be created using this structure.
module <- create_module_from_adjacency_matrix(adj_mat)
nw <- create_network_from_modules(10, module)
```
## Description

Creates an unweighted 'network' object containing randomly generated modules.

## Usage

random\_network(p, n\_modules = NULL, ...)

## Arguments

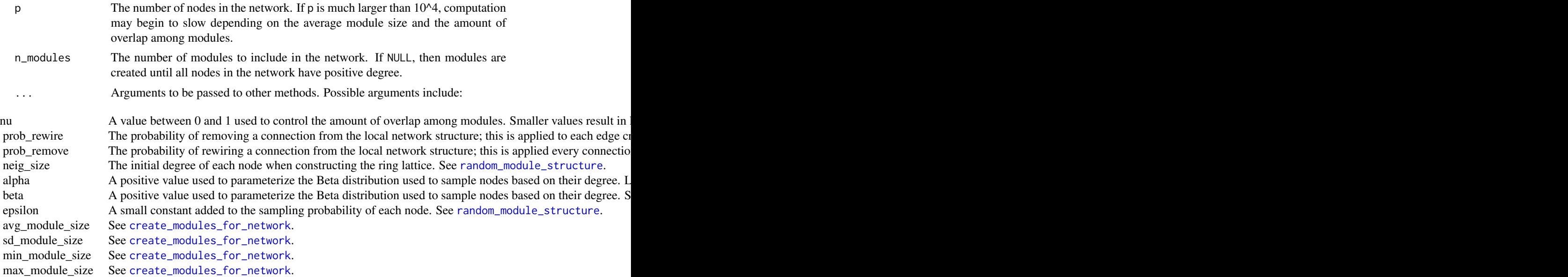

#### Value

An unweighted network object.

### References

Grimes T, Datta S (2021). "SeqNet: An R Package for Generating Gene-Gene Networks and Simulating RNA-Seq Data." *Journal of Statistical Software*, 98(12), 1–49. doi: [10.18637/jss.v098.i12,](https://doi.org/10.18637/jss.v098.i12) <https://doi.org/10.18637/jss.v098.i12>.

## Examples

# Create a random network of 10 nodes nw <- random\_network(10)

reference 63

```
nw
# Add a random weight to each connection.
nw <- gen_partial_correlations(nw)
# Plot the network
plot(nw)
```
#### reference *RNA-seq reference dataset*

### Description

The reference is a breast invasive carcinoma dataset containing gene expression profiles generated by The Cancer Genome Atlas (TCGA) and downloaded using the LinkedOmics portal. The dataset contains 1093 samples and 15944 genes. The reference is a list containing a data frame of the expression data and a data frame of estimated ZINB parameters for each expression profile.

#### Usage

reference

## Format

A list containing two data frames:

\$rnaseq A 1093 by 15944 data frame containing the raw RNA-seq expression counts

\$params A 3 by 15944 data frame containing the estimated ZINB parameters for each expression profile

#### Source

[http://www.linkedomics.org/data\\_download/TCGA-BRCA/](http://www.linkedomics.org/data_download/TCGA-BRCA/)

remove\_connections *Remove connections in a network*

#### Description

Remove connections in a network

#### Usage

```
remove_connections(x, prob_remove, run_checks = TRUE, ...)
```
### Arguments

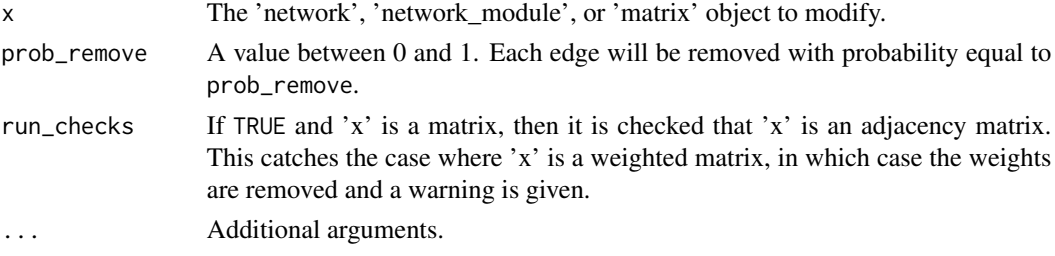

# Value

The modified adjacency matrix.

### Examples

```
# Create a random network with 10 nodes.
nw <- random_network(20)
# Remove connections in the network each with probability 1/2.
nw_rewired <- remove_connections(nw, 0.5)
# Plot the two networks for comparison
g <- plot(nw)
plot(nw_rewired, g) # Pass in g to mirror the layout.
# Or plot the differential network.
plot_network_diff(nw, nw_rewired)
```

```
remove_connections.default
```
*Remove connections in a network*

## Description

Remove connections in a network

#### Usage

```
## Default S3 method:
remove_connections(x, prob_remove, run_checks = TRUE, ...)
```
## Arguments

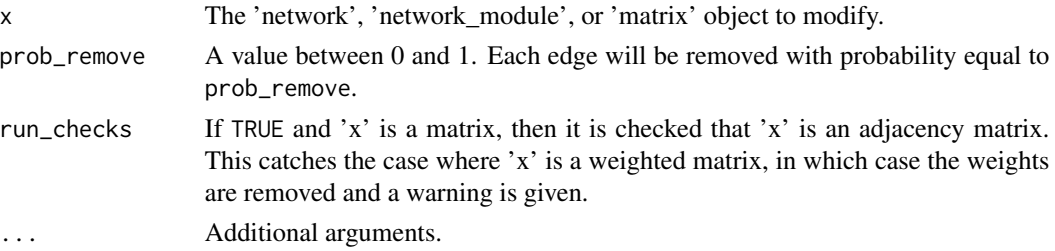

# Value

The modified adjacency matrix.

## Examples

```
# Create a random network with 10 nodes.
nw <- random_network(20)
# Remove connections in the network each with probability 1/2.
nw_rewired <- remove_connections(nw, 0.5)
# Plot the two networks for comparison
g \leftarrow plot(nw)plot(nw_rewired, g) # Pass in g to mirror the layout.
# Or plot the differential network.
plot_network_diff(nw, nw_rewired)
```
remove\_connections.matrix

*Remove connections in a network*

### Description

Remove connections in a network

### Usage

```
## S3 method for class 'matrix'
remove\_connections(x, prob\_remove, run\_checks = TRUE, ...)
```
### Arguments

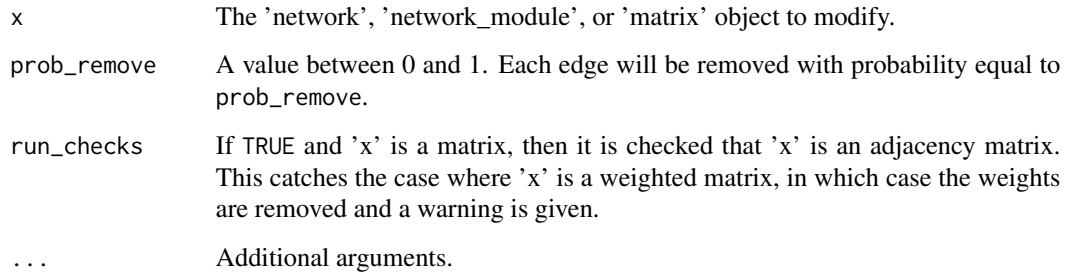

# Value

The modified adjacency matrix.

### Examples

```
# Create a random network with 10 nodes.
nw <- random_network(20)
# Remove connections in the network each with probability 1/2.
nw_rewired <- remove_connections(nw, 0.5)
# Plot the two networks for comparison
g \leftarrow plot(nw)plot(nw_rewired, g) # Pass in g to mirror the layout.
# Or plot the differential network.
plot_network_diff(nw, nw_rewired)
```
remove\_connections.network

*Remove connections in a network*

### Description

Remove connections in a network

### Usage

```
## S3 method for class 'network'
remove_connections(x, prob_remove, run_checks = TRUE, ...)
```
# Arguments

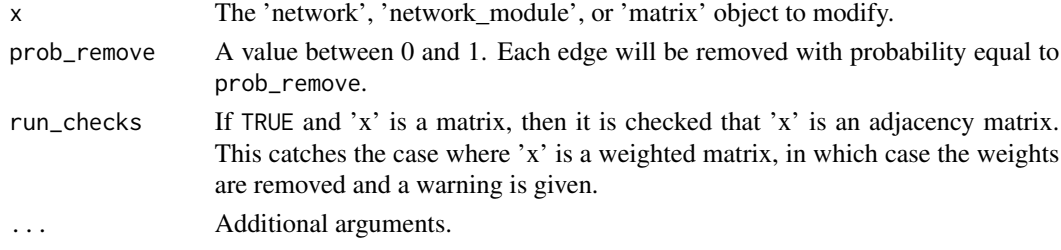

#### Value

The modified adjacency matrix.

```
# Create a random network with 10 nodes.
nw <- random_network(20)
# Remove connections in the network each with probability 1/2.
nw_rewired <- remove_connections(nw, 0.5)
# Plot the two networks for comparison
g <- plot(nw)
plot(nw_rewired, g) # Pass in g to mirror the layout.
# Or plot the differential network.
plot_network_diff(nw, nw_rewired)
```
remove\_connections.network\_module *Remove connections in a network*

## Description

Remove connections in a network

### Usage

```
## S3 method for class 'network_module'
remove_connections(x, prob_remove, run_checks = TRUE, ...)
```
## Arguments

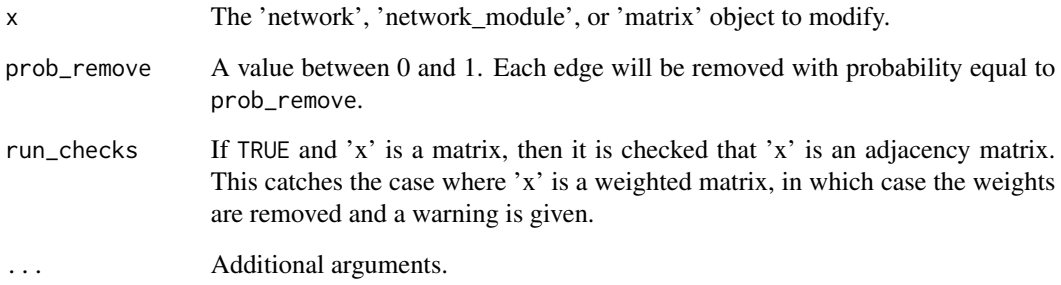

## Value

The modified adjacency matrix.

```
# Create a random network with 10 nodes.
nw <- random_network(20)
# Remove connections in the network each with probability 1/2.
nw_rewired <- remove_connections(nw, 0.5)
# Plot the two networks for comparison
g <- plot(nw)
plot(nw_rewired, g) # Pass in g to mirror the layout.
# Or plot the differential network.
plot_network_diff(nw, nw_rewired)
```
<span id="page-67-0"></span>remove\_connections\_to\_node

*Remove connections to a node*

# Description

Remove connections to a node

#### Usage

```
remove_connections_to_node(x, node, prob_remove, run_checks = TRUE, ...)
```
#### Arguments

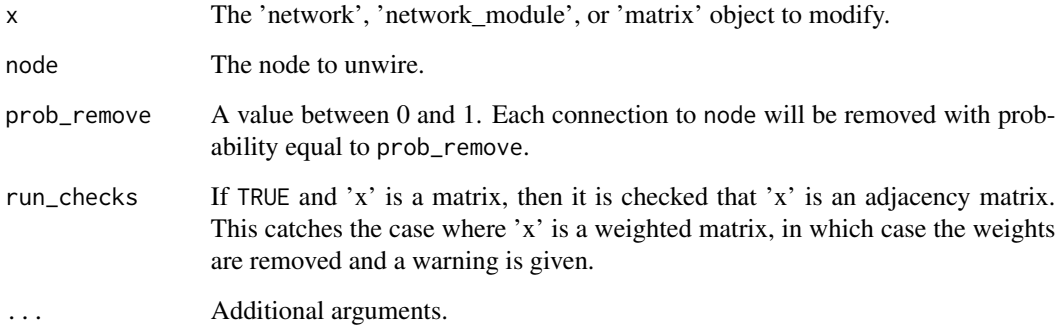

### Value

The modified adjacency matrix.

```
# Create a random network with 10 nodes.
nw <- random_network(10)
# Remove all connections to node 1.
nw_rewired <- remove_connections_to_node(nw, 1, 1)
# Plot the two networks for comparison
g \leftarrow plot(nw)plot(nw_rewired, g) # Pass in g to mirror the layout.
# Or plot the differential network.
plot_network_diff(nw, nw_rewired)
```
remove\_connections\_to\_node.default *Remove connections to a node*

## Description

Remove connections to a node

## Usage

```
## Default S3 method:
remove_connections_to_node(x, node, prob_remove, run_checks = TRUE, ...)
```
## Arguments

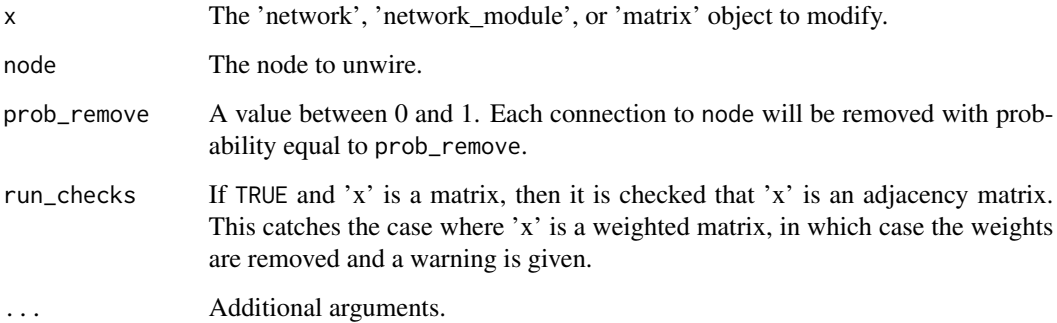

#### Value

The modified adjacency matrix.

```
# Create a random network with 10 nodes.
nw <- random_network(10)
# Remove all connections to node 1.
nw_rewired <- remove_connections_to_node(nw, 1, 1)
# Plot the two networks for comparison
g \leftarrow plot(nw)plot(nw_rewired, g) # Pass in g to mirror the layout.
# Or plot the differential network.
plot_network_diff(nw, nw_rewired)
```
remove\_connections\_to\_node.matrix

*Remove connections to a node*

## Description

Remove connections to a node

## Usage

```
## S3 method for class 'matrix'
remove_connections_to_node(x, node, prob_remove, run_checks = TRUE, ...)
```
## Arguments

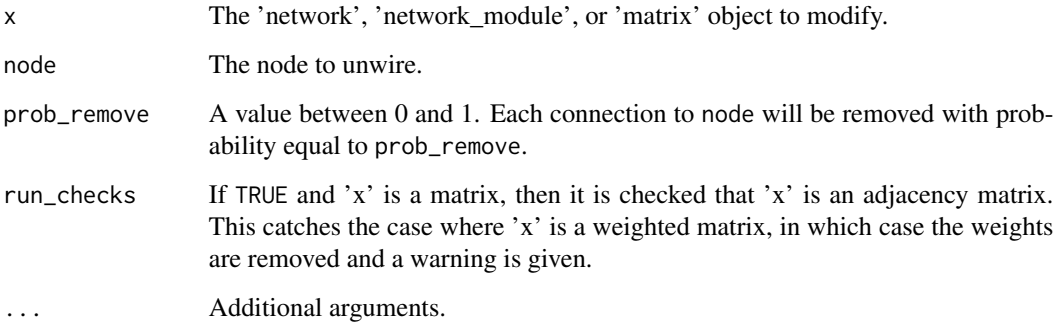

#### Value

The modified adjacency matrix.

```
# Create a random network with 10 nodes.
nw <- random_network(10)
# Remove all connections to node 1.
nw_rewired <- remove_connections_to_node(nw, 1, 1)
# Plot the two networks for comparison
g \leftarrow plot(nw)plot(nw_rewired, g) # Pass in g to mirror the layout.
# Or plot the differential network.
plot_network_diff(nw, nw_rewired)
```
remove\_connections\_to\_node.network

*Remove connections to a node*

## Description

Remove connections to a node

## Usage

```
## S3 method for class 'network'
remove_connections_to_node(x, node, prob_remove, run_checks = TRUE, ...)
```
## Arguments

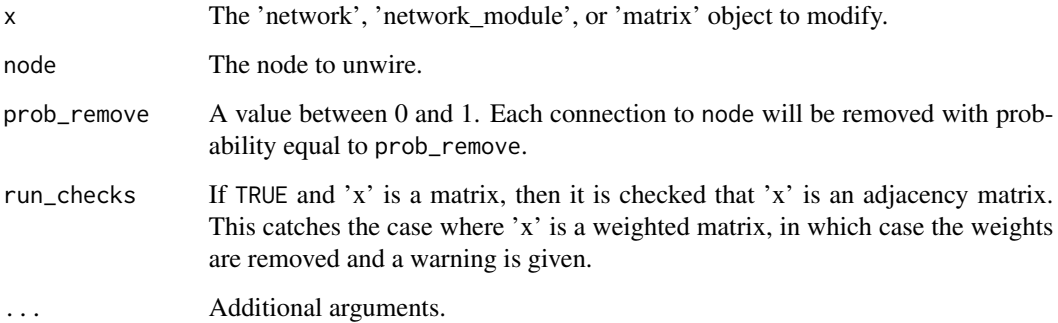

#### Value

The modified adjacency matrix.

```
# Create a random network with 10 nodes.
nw <- random_network(10)
# Remove all connections to node 1.
nw_rewired <- remove_connections_to_node(nw, 1, 1)
# Plot the two networks for comparison
g \leftarrow plot(nw)plot(nw_rewired, g) # Pass in g to mirror the layout.
# Or plot the differential network.
plot_network_diff(nw, nw_rewired)
```
remove\_connections\_to\_node.network\_module *Remove connections to a node*

## Description

Remove connections to a node

## Usage

```
## S3 method for class 'network_module'
remove_connections_to_node(x, node, prob_remove, run_checks = TRUE, ...)
```
## Arguments

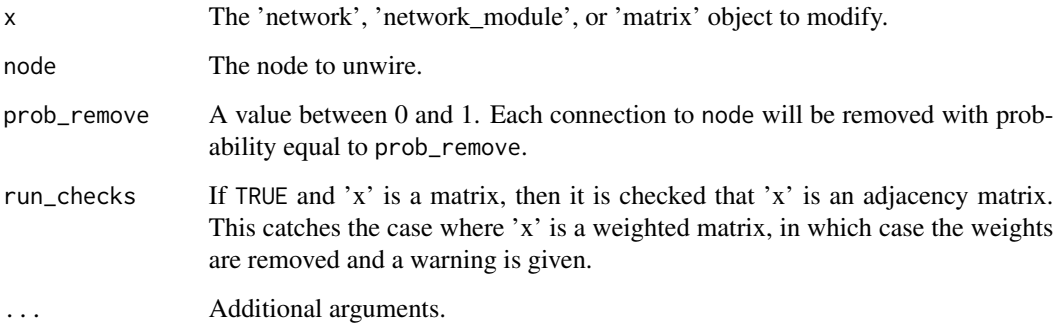

#### Value

The modified adjacency matrix.

```
# Create a random network with 10 nodes.
nw <- random_network(10)
# Remove all connections to node 1.
nw_rewired <- remove_connections_to_node(nw, 1, 1)
# Plot the two networks for comparison
g \leftarrow plot(nw)plot(nw_rewired, g) # Pass in g to mirror the layout.
# Or plot the differential network.
plot_network_diff(nw, nw_rewired)
```
<span id="page-72-0"></span>

#### Description

Removes the weights of all connections

## Usage

remove\_weights(x, ...)

# Arguments

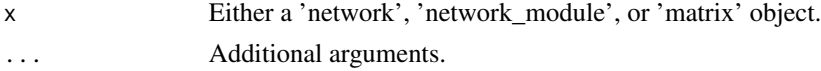

## Value

The modified object.

#### Examples

```
# Create a random network with 10 nodes and add random edge weights.
nw <- random_network(10)
nw <- gen_partial_correlations(nw)
is_weighted(nw)
# Remove the edge weights from the network.
nw <- remove_weights(nw)
is_weighted(nw)
```
remove\_weights.default

*Removes the weights of all connections*

#### Description

Removes the weights of all connections

#### Usage

## Default S3 method: remove\_weights(x, ...)

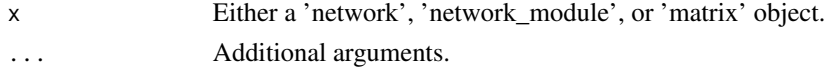

# Value

The modified object.

# Examples

```
# Create a random network with 10 nodes and add random edge weights.
nw <- random_network(10)
nw <- gen_partial_correlations(nw)
is_weighted(nw)
# Remove the edge weights from the network.
nw <- remove_weights(nw)
is_weighted(nw)
```
remove\_weights.matrix *Removes the weights of all connections*

#### Description

Removes the weights of all connections

#### Usage

```
## S3 method for class 'matrix'
remove_weights(x, ...)
```
#### Arguments

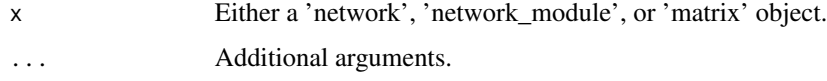

#### Value

The modified object.

```
# Create a random network with 10 nodes and add random edge weights.
nw <- random_network(10)
nw <- gen_partial_correlations(nw)
is_weighted(nw)
# Remove the edge weights from the network.
nw <- remove_weights(nw)
is_weighted(nw)
```
<span id="page-73-0"></span>

<span id="page-74-0"></span>remove\_weights.network

*Removes the weights of all connections*

#### Description

Removes the weights of all connections

#### Usage

```
## S3 method for class 'network'
remove_weights(x, ...)
```
# Arguments

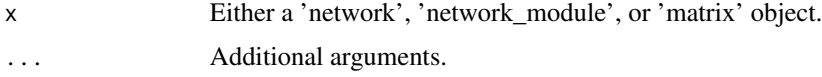

#### Value

The modified object.

#### Examples

```
# Create a random network with 10 nodes and add random edge weights.
nw <- random_network(10)
nw <- gen_partial_correlations(nw)
is_weighted(nw)
# Remove the edge weights from the network.
nw <- remove_weights(nw)
is_weighted(nw)
```
remove\_weights.network\_module

*Removes the weights of all connections*

# Description

Removes the weights of all connections

```
## S3 method for class 'network_module'
remove_weights(x, ...)
```
<span id="page-75-0"></span>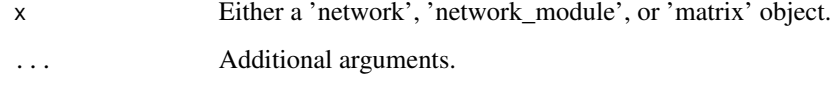

#### Value

The modified object.

#### Examples

```
# Create a random network with 10 nodes and add random edge weights.
nw <- random_network(10)
nw <- gen_partial_correlations(nw)
is_weighted(nw)
# Remove the edge weights from the network.
nw <- remove_weights(nw)
is_weighted(nw)
```
replace\_module\_in\_network

*Internal function for replacing a module in the network*

# Description

Internal function for replacing a module in the network

# Usage

replace\_module\_in\_network(module\_index, module, network)

# Arguments

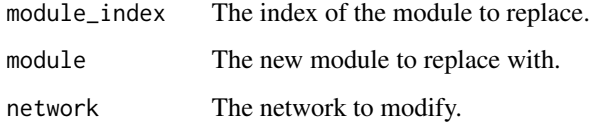

# Value

The modified network.

# <span id="page-76-0"></span>Description

Rewire connections

# Usage

```
rewire_connections(
  x,
  prob_rewire = 1,
  weights = NULL,alpha = 100,
  beta = 1,
  epsilon = 10^{\circ}-5,
  run_checks = TRUE,
  ...
\mathcal{L}
```
# Arguments

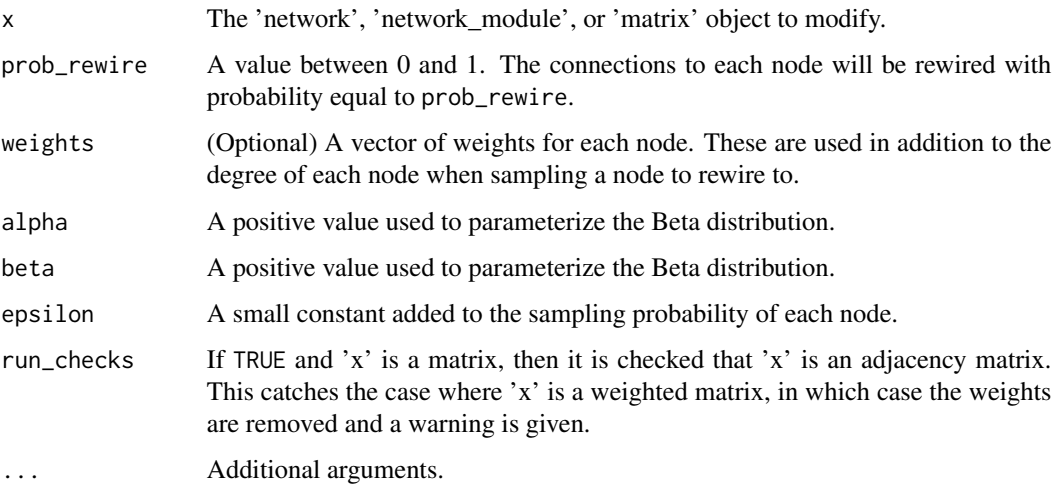

# Value

The modified module.

#### Note

When applied to a network object, all modules in the network are rewired. If

# Examples

```
# Create a random network with 10 nodes.
nw <- random_network(10)
# Rewire nodes in the network each with probability 1/2
nw_rewired <- rewire_connections(nw, 0.5)
# Plot the two networks for comparison
g \leftarrow plot(nw)plot(nw_rewired, g) # Pass in g to mirror the layout.
# Or plot the differential network.
plot_network_diff(nw, nw_rewired, g)
```
rewire\_connections.default

*Rewire connections*

#### Description

Rewire connections

#### Usage

```
## Default S3 method:
rewire_connections(
 x,
 prob\_rewire = 1,
 weights = NULL,
 alpha = 100,
 beta = 1,
 epsilon = 10^{\circ}-5,
  run_checks = TRUE,
  ...
)
```
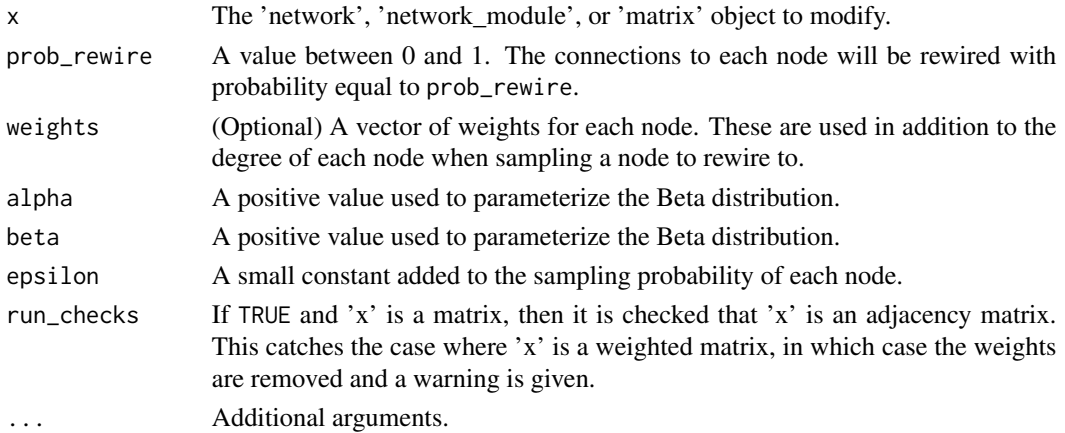

<span id="page-77-0"></span>

# <span id="page-78-0"></span>Value

The modified module.

## Examples

```
# Create a random network with 10 nodes.
nw <- random_network(10)
# Rewire nodes in the network each with probability 1/2
nw_rewired <- rewire_connections(nw, 0.5)
# Plot the two networks for comparison
g \leftarrow plot(nw)plot(nw_rewired, g) # Pass in g to mirror the layout.
# Or plot the differential network.
plot_network_diff(nw, nw_rewired, g)
```
rewire\_connections.matrix

*Rewire connections*

# Description

Rewire connections

#### Usage

```
## S3 method for class 'matrix'
rewire_connections(
  x,
 prob_rewire = 1,
 weights = NULL,
  alpha = 100,
 beta = 1,
  epsilon = 10^{\circ}-5,
  run_checks = TRUE,
  ...
\mathcal{L}
```
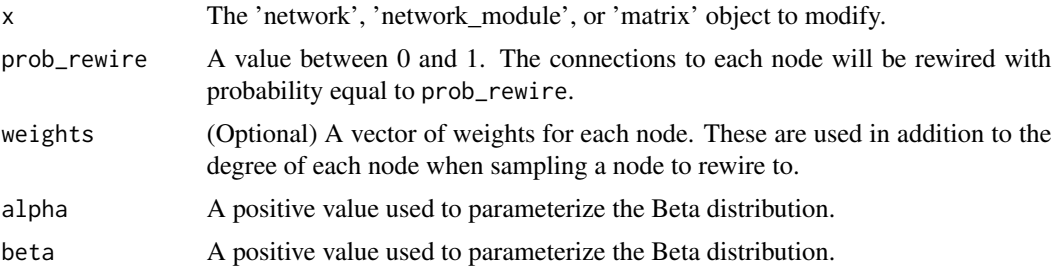

<span id="page-79-0"></span>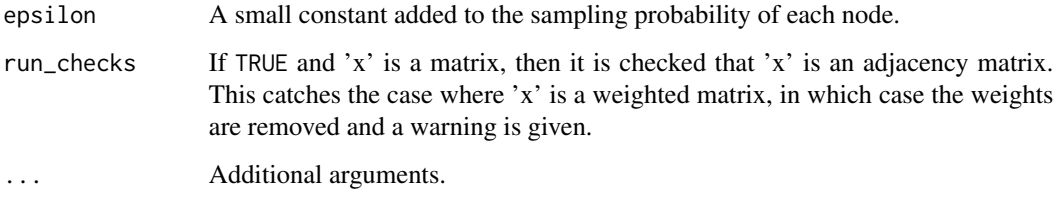

#### Value

The modified module.

#### Examples

```
# Create a random network with 10 nodes.
nw <- random_network(10)
# Rewire nodes in the network each with probability 1/2
nw_rewired <- rewire_connections(nw, 0.5)
# Plot the two networks for comparison
g \leftarrow plot(nw)plot(nw_rewired, g) # Pass in g to mirror the layout.
# Or plot the differential network.
plot_network_diff(nw, nw_rewired, g)
```
rewire\_connections.network *Rewire connections*

# Description

Rewire connections

```
## S3 method for class 'network'
rewire_connections(
  x,
 prob_rewire = 1,
 weights = NULL,
  alpha = 100.
 beta = 1,
  epsilon = 10^{\circ}-5,
  run_checks = TRUE,
  ...
\mathcal{L}
```
<span id="page-80-0"></span>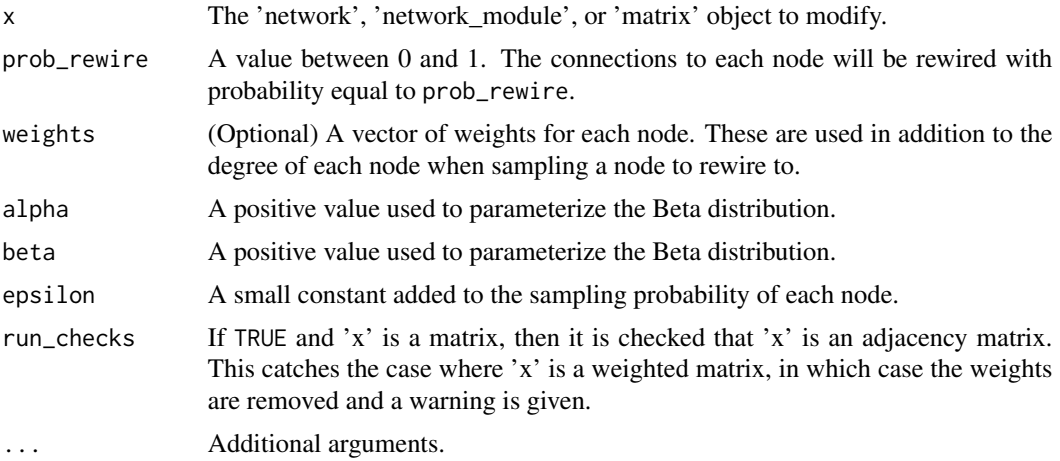

#### Value

The modified module.

# Examples

```
# Create a random network with 10 nodes.
nw <- random_network(10)
# Rewire nodes in the network each with probability 1/2
nw_rewired <- rewire_connections(nw, 0.5)
# Plot the two networks for comparison
g \leftarrow plot(nw)plot(nw_rewired, g) # Pass in g to mirror the layout.
# Or plot the differential network.
plot_network_diff(nw, nw_rewired, g)
```
rewire\_connections.network\_module *Rewire connections*

# Description

Rewire connections

```
## S3 method for class 'network_module'
rewire_connections(
 x,
 prob\_rewire = 1,
 weights = NULL,
```

```
alpha = 100,
  beta = 1,
  epsilon = 10^{\circ}-5,
  run_checks = TRUE,
  ...
)
```
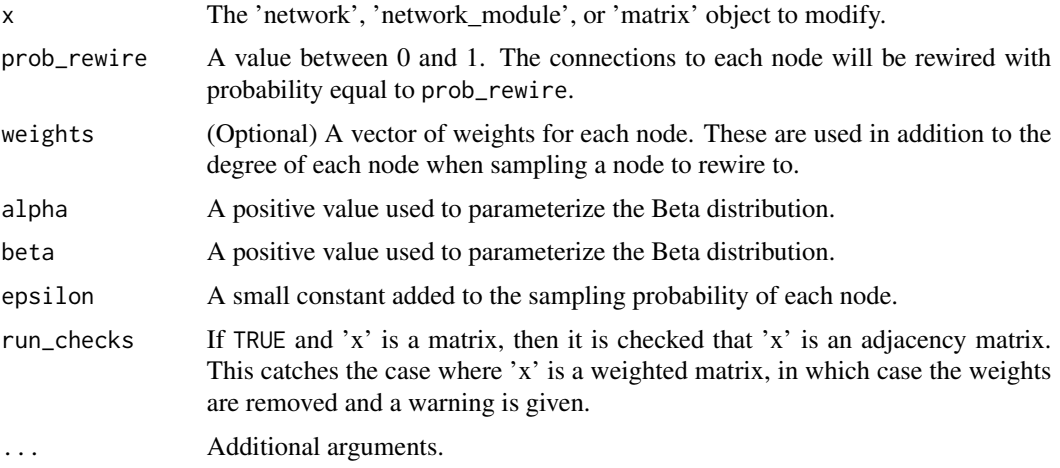

#### Value

The modified module.

#### Examples

```
# Create a random network with 10 nodes.
nw <- random_network(10)
# Rewire nodes in the network each with probability 1/2
nw_rewired <- rewire_connections(nw, 0.5)
# Plot the two networks for comparison
g <- plot(nw)
plot(nw_rewired, g) # Pass in g to mirror the layout.
# Or plot the differential network.
plot_network_diff(nw, nw_rewired, g)
```
rewire\_connections\_to\_node

*Rewire connections to a node*

# Description

Rewire connections to a node

rewire\_connections\_to\_node 83

# Usage

```
rewire_connections_to_node(
  x,
  node,
  prob_rewire = 1,
  weights = NULL,
  alpha = 100,
  beta = 1,
  epsilon = 10^{\circ}-5,
  run_checks = TRUE,
  ...
\mathcal{L}
```
# Arguments

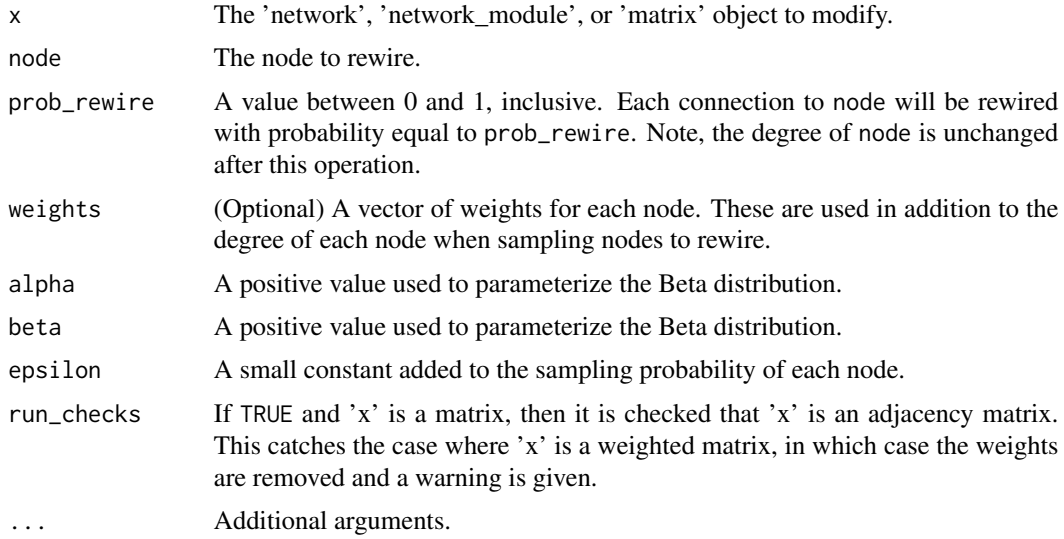

#### Value

The modified object.

```
# Create a random network with 10 nodes.
nw <- random_network(10)
# Rewire connections to the first node.
nw_rewired <- rewire_connections_to_node(nw, 1)
# Plot the two networks for comparison
g <- plot(nw)
plot(nw_rewired, g) # Pass in g to mirror the layout.
# Or plot the differential network.
plot_network_diff(nw, nw_rewired, g)
```
<span id="page-83-0"></span>rewire\_connections\_to\_node.default *Rewire connections to a node*

# Description

Rewire connections to a node

# Usage

```
## Default S3 method:
rewire_connections_to_node(
  x,
  node,
  prob_rewire = 1,
  weights = NULL,
  alpha = 100,
  beta = 1,
  epsilon = 10^{\circ}-5,
  run_checks = TRUE,
  ...
\mathcal{L}
```
# Arguments

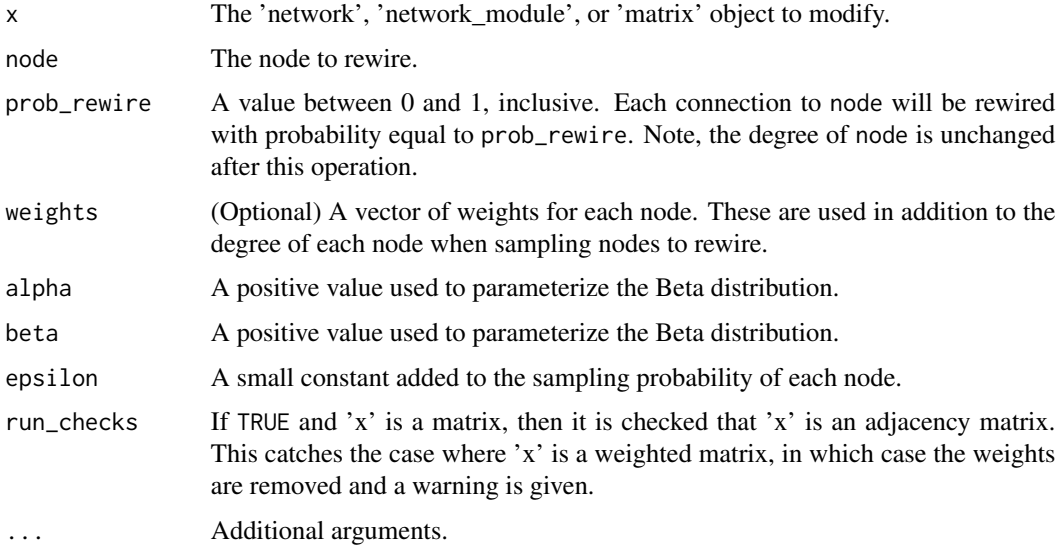

#### Value

The modified object.

# <span id="page-84-0"></span>Examples

```
# Create a random network with 10 nodes.
nw <- random_network(10)
# Rewire connections to the first node.
nw_rewired <- rewire_connections_to_node(nw, 1)
# Plot the two networks for comparison
g \leftarrow plot(nw)plot(nw_rewired, g) # Pass in g to mirror the layout.
# Or plot the differential network.
plot_network_diff(nw, nw_rewired, g)
```
rewire\_connections\_to\_node.matrix

*Rewire connections to a node*

#### Description

Rewire connections to a node

# Usage

```
## S3 method for class 'matrix'
rewire_connections_to_node(
  x,
 node,
 prob_rewire = 1,
 weights = NULL,
  alpha = 100,
 beta = 1,
  epsilon = 10^{\circ}-5,
  run_checks = TRUE,
  ...
\mathcal{L}
```
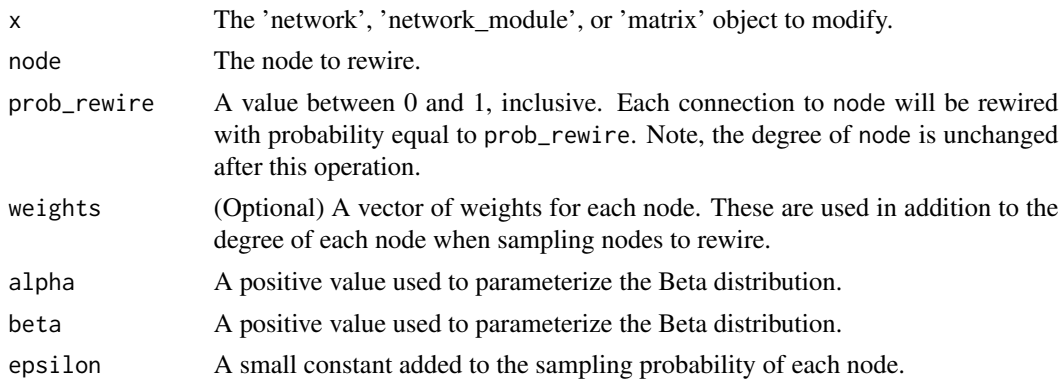

<span id="page-85-0"></span>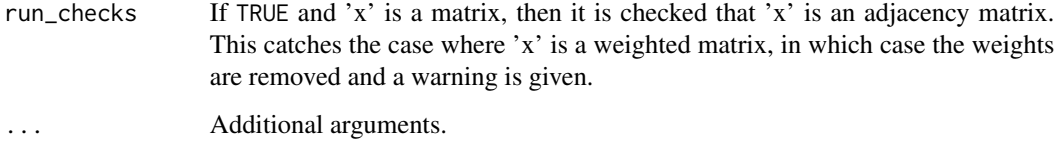

#### Value

The modified object.

#### Examples

```
# Create a random network with 10 nodes.
nw <- random_network(10)
# Rewire connections to the first node.
nw_rewired <- rewire_connections_to_node(nw, 1)
# Plot the two networks for comparison
g \leftarrow plot(nw)plot(nw_rewired, g) # Pass in g to mirror the layout.
# Or plot the differential network.
plot_network_diff(nw, nw_rewired, g)
```
rewire\_connections\_to\_node.network *Rewire connections to a node*

# Description

Rewire connections to a node

```
## S3 method for class 'network'
rewire_connections_to_node(
  x,
 node,
 prob_rewire = 1,
 weights = NULL,
  alpha = 100.
 beta = 1,
  epsilon = 10^{\circ}-5,
  run_checks = TRUE,
  ...
\mathcal{L}
```
<span id="page-86-0"></span>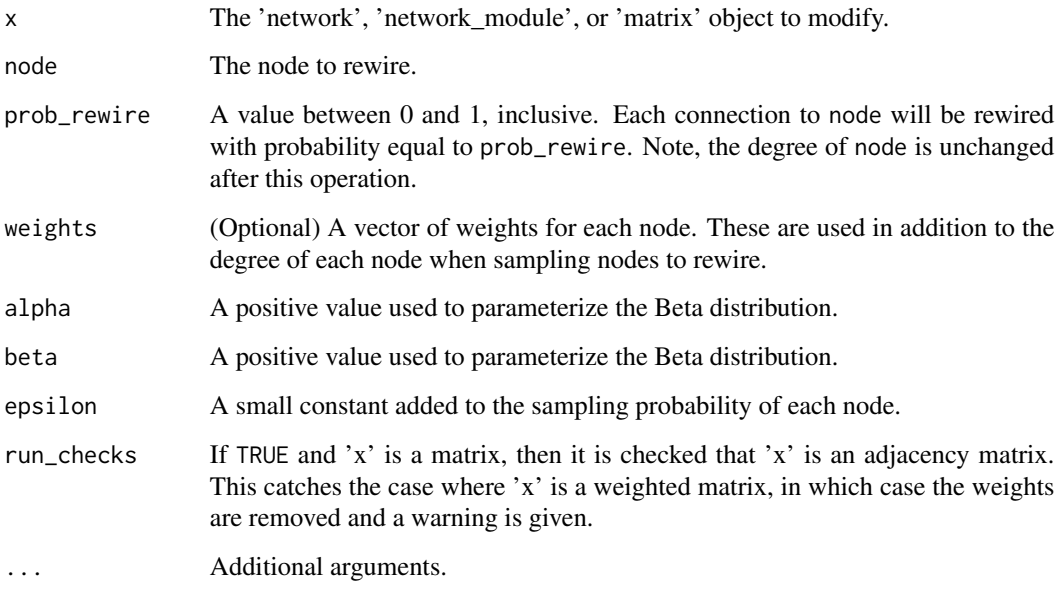

#### Value

The modified object.

# Examples

```
# Create a random network with 10 nodes.
nw <- random_network(10)
# Rewire connections to the first node.
nw_rewired <- rewire_connections_to_node(nw, 1)
# Plot the two networks for comparison
g <- plot(nw)
plot(nw_rewired, g) # Pass in g to mirror the layout.
# Or plot the differential network.
plot_network_diff(nw, nw_rewired, g)
```
rewire\_connections\_to\_node.network\_module *Rewire connections to a node*

# Description

Rewire connections to a node

# Usage

```
## S3 method for class 'network_module'
rewire_connections_to_node(
  x,
 node,
 prob\_rewire = 1,
 weights = NULL,
  alpha = 100,
 beta = 1,
  epsilon = 10^{\circ}-5,
  run_checks = TRUE,
  ...
\mathcal{L}
```
#### Arguments

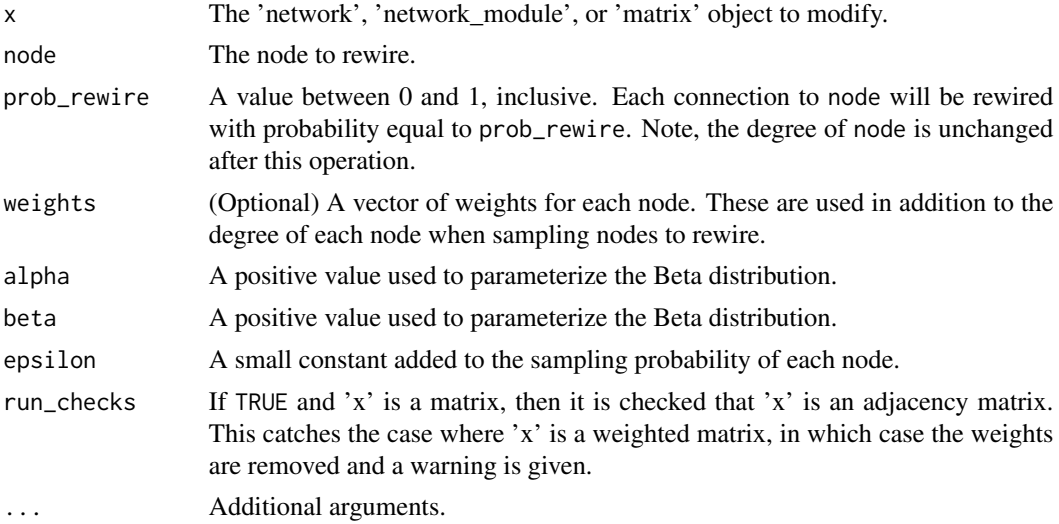

#### Value

The modified object.

```
# Create a random network with 10 nodes.
nw <- random_network(10)
# Rewire connections to the first node.
nw_rewired <- rewire_connections_to_node(nw, 1)
# Plot the two networks for comparison
g \leftarrow plot(nw)plot(nw_rewired, g) # Pass in g to mirror the layout.
# Or plot the differential network.
plot_network_diff(nw, nw_rewired, g)
```
<span id="page-88-0"></span>ring\_lattice\_cpp *C++ implementation for creating a ring lattice*

# Description

C++ implementation for creating a ring lattice

#### Usage

```
ring_lattice_cpp(p, neig_size)
```
# Arguments

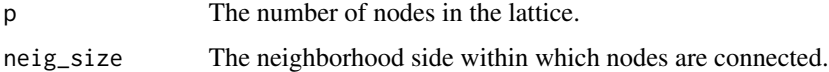

#### Value

Returns the adjacency matrix for the ring lattice.

# rzinb *The Zero-Inflated Negative Binomial Distribution*

# Description

The Zero-Inflated Negative Binomial Distribution

#### Usage

rzinb(n, size, mu, rho)

# Arguments

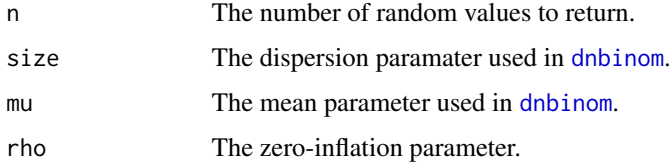

## Value

The randomly generated values from the distribution.

# Examples

```
x <- rzinb(10, 1, 10, 0.1)
p <- pzinb(x, 1, 10, 0.1)
y <- qzinb(p, 1, 10, 0.1)
all(x == y)# Compute P(0 < X < 5) for X \sim ZINB(1, 10, 0.1)sum(dzinb(0:5, 1, 10, 0.1))
```
sample\_link\_nodes *Sample link nodes for new module*

# Description

Sample link nodes for new module

# Usage

```
sample_link_nodes(
  n,
  nodes,
  degree,
  alpha = 100,
  beta = 1,
  epsilon = 10^{\circ}-5,
  ...
)
```
# Arguments

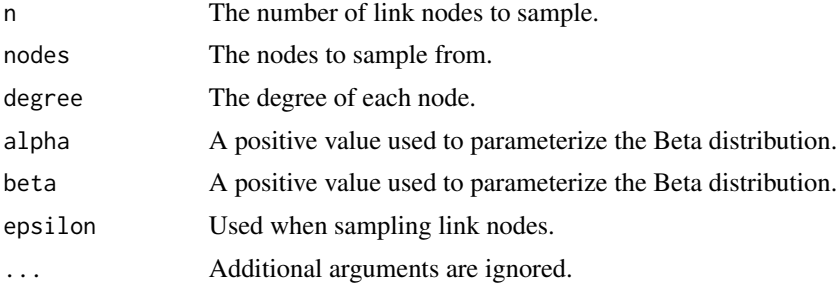

# Value

A vector of selected nodes (possibly of length 1).

# Note

This function is used by [create\\_modules\\_for\\_network](#page-9-0) and is not meant to be used externally.

<span id="page-89-0"></span>

# <span id="page-90-0"></span>Description

Sample nodes for new module

#### Usage

sample\_module\_nodes(n, nodes, degree, nu = 0.01, ...)

# Arguments

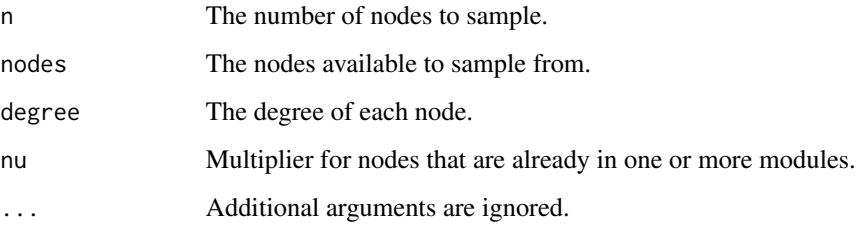

#### Value

A vector of selected nodes of length m.

#### Note

This function is used by [create\\_modules\\_for\\_network](#page-9-0) and is not meant to be used externally.

sample\_reference\_data *Sample genes from reference dataset*

# Description

Sample genes from reference dataset

```
sample_reference_data(reference_data, p, percent_ZI = NULL, threshold_ZI = 0.2)
```
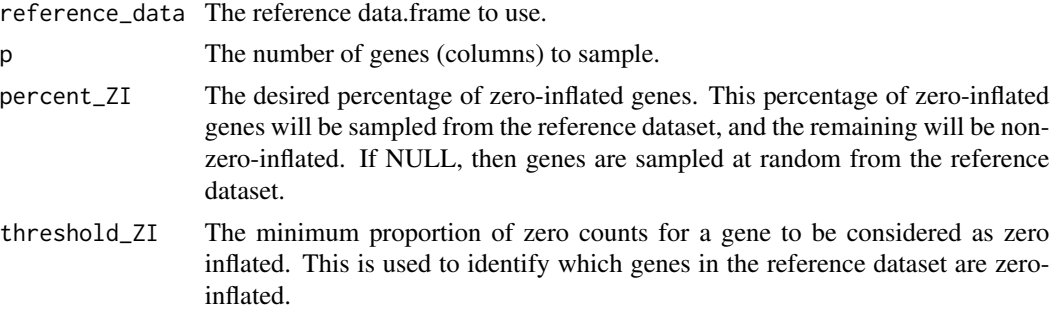

## Value

The modified reference dataset.

#### Note

If p is greater than the number of columns in the reference dataset, then sampling with replacement will be used (with a warning message).

#### Examples

```
data(reference)
rnaseq <- reference$rnaseq
rnaseq_subset <- sample_reference_data(rnaseq, 10)
```
set\_module\_edges *Internal function used to set the edges in a module*

# Description

Internal function used to set the edges in a module

# Usage

```
set_module_edges(module, edges)
```
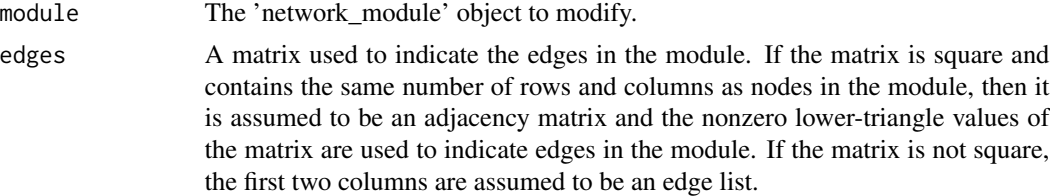

<span id="page-91-0"></span>

<span id="page-92-0"></span>set\_module\_name 93

# Value

The modified 'network\_module' object.

set\_module\_name *Set the name for a module*

# Description

Set the name for a module

# Usage

set\_module\_name(module, module\_name)

# Arguments

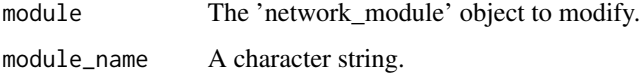

#### Value

The modified 'network\_module' object.

# Examples

```
nw <- random_network(10)
nw <- gen_partial_correlations(nw)
module <- nw$modules[[1]]
named_module <- set_module_name(module, "new name")
```
set\_module\_weights *Internal function to set the connection weights for a module*

#### Description

Internal function to set the connection weights for a module

### Usage

set\_module\_weights(module, weights)

<span id="page-93-0"></span>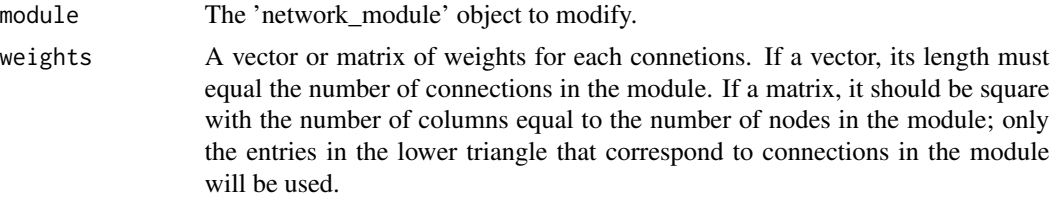

#### Value

The modified 'network\_module' object.

set\_node\_names *Set the node names in a network*

# Description

Set the node names in a network

#### Usage

set\_node\_names(network, node\_names)

### Arguments

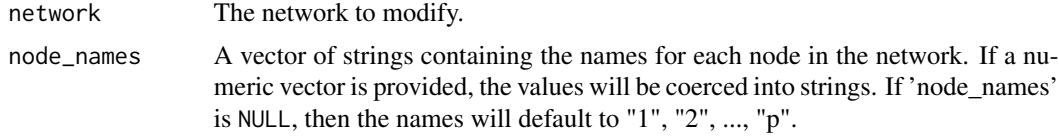

#### Value

The modified network.

```
# Create a random network with 10 nodes.
nw <- random_network(10)
get_node_names(nw) # Default names are 1, 2, ..., 10.
nw <- set_node_names(nw, paste("node", 1:10, sep = "_"))
get_node_names(nw) # Print out updated node names.
# Modules only contain the indicies to nodes, not the node names
module <- nw$modules[[1]]
get_node_names(module)
# When converting the network to a matrix, node names appear as column names.
adj_matrix <- get_adjacency_matrix(nw)
colnames(adj_matrix)
```
<span id="page-94-0"></span>update\_module\_with\_random\_weights

*Generate small-world network structure for module*

## Description

The small-world network is generated using the Watts-Strogatz method. See [watts.strogatz.game](#page-0-0) for details.

### Usage

```
update_module_with_random_weights(
 module,
 rdist = function(n) { runif(n, 0.5, 1) * (-1)^rbinom(n, 1, 0.5) },
  ...
)
```
# Arguments

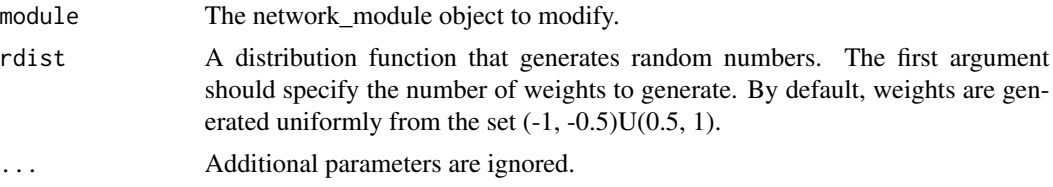

## Value

An updated 'network\_module' object.

```
# Create a random module.
module <- random_module(1:10)
is_weighted(module)
# Add a random weight to each connection.
module <- update_module_with_random_weights(module)
is_weighted(module)
```
# **Index**

∗ datasets reference, [63](#page-62-0) add\_modules\_to\_network, [4](#page-3-0) add\_random\_module\_to\_network, [5](#page-4-0) as\_single\_module, [6](#page-5-0) as\_star, *[52,](#page-51-0) [53](#page-52-0)*, *[55](#page-54-0)* check\_adjacency\_cpp, [6](#page-5-0) components\_in\_adjacency, [7](#page-6-0) connect\_module\_structure, [7](#page-6-0) create\_cytoscape\_file, [8](#page-7-0) create\_empty\_module, [9](#page-8-0) create\_empty\_network, [10](#page-9-1) create\_module\_from\_adjacency\_matrix, [11,](#page-10-0) *[13](#page-12-0)* create\_module\_from\_association\_matrix, [12,](#page-11-0) *[14](#page-13-0)* create\_modules\_for\_network, [10,](#page-9-1) *[62](#page-61-0)*, *[90,](#page-89-0) [91](#page-90-0)* create\_network\_from\_adjacency\_matrix, [13](#page-12-0) create\_network\_from\_association\_matrix, [14,](#page-13-0) *[37](#page-36-0)* create\_network\_from\_modules, [14](#page-13-0) dnbinom, *[16](#page-15-0)*, *[58,](#page-57-0) [59](#page-58-0)*, *[89](#page-88-0)* dzinb, [15](#page-14-0) ecdf\_cpp, [16](#page-15-0) edges\_from\_adjacency\_cpp, [17](#page-16-0) est\_params\_from\_reference, [17,](#page-16-0) *[21](#page-20-0)* facet\_wrap, *[50](#page-49-0)* gen\_gaussian, [18](#page-17-0) gen\_partial\_correlations, [19](#page-18-0) gen\_rnaseq, [20](#page-19-0) gen\_zinb, *[17](#page-16-0)*, [21](#page-20-0)

get\_adjacency\_matrix, [22](#page-21-0) get\_adjacency\_matrix.default, [23](#page-22-0) get\_adjacency\_matrix.matrix, [23](#page-22-0) get\_adjacency\_matrix.network, [24](#page-23-0) get\_adjacency\_matrix.network\_module, [25](#page-24-0) get\_association\_matrix, [26](#page-25-0) get\_association\_matrix.default, [27](#page-26-0) get\_association\_matrix.matrix, [27](#page-26-0) get\_association\_matrix.network, [28](#page-27-0) get\_association\_matrix.network\_module, [29](#page-28-0) get\_degree\_distribution, [30](#page-29-0) get\_edge\_weights\_from\_module, [30](#page-29-0) get\_layout\_for\_modules, [31](#page-30-0) get\_network\_characteristics, [31](#page-30-0) get\_network\_modules, [32,](#page-31-0) *[51](#page-50-0)* get\_node\_names, [33](#page-32-0) get\_node\_names.default, [34](#page-33-0) get\_node\_names.matrix, [34](#page-33-0) get\_node\_names.network, [35](#page-34-0) get\_node\_names.network\_module, [36](#page-35-0) get\_sigma, [37](#page-36-0) get\_sigma.default, [37](#page-36-0) get\_sigma.matrix, [38](#page-37-0) get\_sigma.network, [39](#page-38-0) get\_sigma.network\_module, [40](#page-39-0) get\_summary\_for\_node, [40](#page-39-0)

#### heatmap\_network, [41](#page-40-0)

igraph, *[52,](#page-51-0) [53](#page-52-0)*, *[55](#page-54-0)* in\_circle, *[52,](#page-51-0) [53](#page-52-0)*, *[55](#page-54-0)* is\_symmetric\_cpp, [42](#page-41-0) is\_weighted, [42](#page-41-0) is\_weighted.default, [43](#page-42-0) is\_weighted.matrix, [44](#page-43-0) is\_weighted.network, [45](#page-44-0) is\_weighted.network\_module, [45](#page-44-0)

layout\_, *[52,](#page-51-0) [53](#page-52-0)*, *[55](#page-54-0)*

perturb\_network, [46](#page-45-0)

#### INDEX  $\sim$  97

```
plot, 58
plot.igraph, 49, 52, 53, 55
plot.network, 47, 48, 49, 52, 53, 58
plot.network_module, 48
plot.network_plot, 49
plot_gene_pair, 49
plot_modules, 48, 51
plot_network, 9, 48, 49, 52, 55, 56, 58
plot_network_diff, 54, 55, 56
plot_network_sim, 55, 55, 56
print.network, 56
print.network_module, 57
print.network_plot, 58
pzinb, 58
```
qzinb, [59](#page-58-0)

```
random_module, 11, 14, 60
random_module_structure, 8, 15, 60, 60, 62
random_network, 62
reference, 20, 21, 63
63
remove_connections.default, 64
remove_connections.matrix, 65
remove_connections.network, 66
remove_connections.network_module, 67
remove_connections_to_node, 47, 61, 68
remove_connections_to_node.default, 69
remove_connections_to_node.matrix, 70
remove_connections_to_node.network, 71
remove_connections_to_node.network_module,
        72
remove_weights, 73
remove_weights.default, 73
remove_weights.matrix, 74
remove_weights.network, 75
remove_weights.network_module, 75
replace_module_in_network, 76
rewire_connections, 77
rewire_connections.default, 78
rewire_connections.matrix, 79
rewire_connections.network, 80
rewire_connections.network_module, 81
rewire_connections_to_node, 47, 61, 82
rewire_connections_to_node.default, 84
rewire_connections_to_node.matrix, 85
rewire_connections_to_node.network, 86
rewire_connections_to_node.network_module,
        87
```

```
ring_lattice_cpp, 89
rzinb, 89
sample_link_nodes, 90
sample_module_nodes, 62, 91
sample_reference_data, 91
set_module_edges, 11, 92
set_module_name, 93
set_module_weights, 12, 93
set_node_names, 94
```
update\_module\_with\_random\_weights, [95](#page-94-0)

watts.strogatz.game, *[95](#page-94-0)* with\_fr, *[52,](#page-51-0) [53](#page-52-0)*, *[55](#page-54-0)*